## <span id="page-0-0"></span>**Statistical Learning– MATH 6333 Set 3 (Linear Methods for Regression)**

Tamer Oraby UTRGV tamer.oraby@utrgv.edu

**KORKARA KERKER DAGA** 

<sup>∗</sup>Last updated September 29, 2021

**KOD KOD KED KED E VOOR** 

The linear regression model

$$
f(X) = E(Y|X) = \beta_0 + \beta_1 x_1 + \cdots + \beta_p x_p
$$

For the training data  $\mathcal{T} = \{(x_{i1}, x_{i2}, \dots, x_{i0}, y_i) : i = 1, 2, \dots, N\}$ 

$$
y_i = \beta_0 + \beta_1 x_{i1} + \cdots + \beta_p x_{i,p} + \epsilon_i
$$

for uncorrelated  $\epsilon_i$ 's, of variance  $\sigma^2$ .

In matrix form

$$
y = X\beta + \epsilon,
$$

KID K@ KKEX KEX E 1090

where *X* is a  $N \times (p+1)$  matrix with ones in the first column.

Each input  $X_j$  (for  $j=1,\ldots, p)$  could be one of several types:

- 1. quantitative variable, ex: age, sales, mileage.
- 2. transformation of a quantitative variable, ex:  $log(age)$ , *sales*, *mileage*<sup>2</sup>
- 3. as basis expansions, ex: in a polynomial

$$
\beta_0 + \beta_1 X_1 + \beta_2 X_1^2 + \beta_3 X_1^3
$$

**KORK ERKER ADAM ADA** 

Each input  $X_j$  (for  $j=1,\ldots, p)$  could be one of several types:

1. quantitative variable, ex: age, sales, mileage.

2. transformation of a quantitative variable, ex:  $log(age)$ , *sales*, *mileage*<sup>2</sup>

3. as basis expansions, ex: in a polynomial

 $\beta_0 + \beta_1 X_1 + \beta_2 X_1^2 + \beta_3 X_1^3$ 

KID K@ KKEX KEX E 1090

Each input  $X_j$  (for  $j=1,\ldots, p)$  could be one of several types:

1. quantitative variable, ex: age, sales, mileage.

- 2. transformation of a quantitative variable, ex:  $log(age)$ , *sales*, *mileage*<sup>2</sup>
- 3. as basis expansions, ex: in a polynomial

$$
\beta_0+\beta_1X_1+\beta_2X_1^2+\beta_3X_1^3
$$

KID K@ KKEX KEX E 1090

4. dummy variable (factor), ex: if *G* takes one of the levels 0, 1, or 2, then take  $X_i = I(G = j)$  for  $j = 1, 2$  and so

$$
\beta_0 + \beta_1 X_1 + \beta_2 X_2 = \begin{cases} \beta_0 & \text{if G=0,} \\ \beta_0 + \beta_1 & \text{if G=1,} \\ \beta_0 + \beta_2 & \text{if G=2.} \end{cases}
$$

**KOD KARD KED KED BE YOUR** 

5. interaction between variables, ex: age x mileage

4. dummy variable (factor), ex: if *G* takes one of the levels 0, 1, or 2, then take  $X_i = I(G = j)$  for  $j = 1, 2$  and so

$$
\beta_0+\beta_1X_1+\beta_2X_2=\left\{\begin{array}{ll}\beta_0&\text{if }G\text{=}0,\\ \beta_0+\beta_1&\text{if }G\text{=}1,\\ \beta_0+\beta_2&\text{if }G\text{=}2.\end{array}\right.
$$

**KORKARA KERKER DAGA** 

5. interaction between variables, ex: age x mileage

The method of least squares finds  $\beta$ 's that minimizes residual sums of squares

$$
RSS(\beta) = \sum_{i=1}^{N} [y_i - (\beta_0 + \beta_1 x_{i1} + \dots + \beta_p x_{i,p})]^2
$$
  
= 
$$
\sum_{i=1}^{N} (y_i - x_i^T \beta)^2
$$
  
= 
$$
(y - X\beta)^T (y - X\beta)
$$

K ロ ▶ K @ ▶ K 할 ▶ K 할 ▶ 이 할 → 9 Q Q\*

$$
\text{minimize}_{\beta} RSS(\beta) = (y - X\beta)^{T}(y - X\beta)
$$

$$
\triangleright \frac{\partial \text{RSS}(\beta)}{\partial \beta} = -2X^{T}(y - X\beta) = 0 \implies X^{T}X\beta = X^{T}y.
$$

$$
\frac{\partial^{2} \text{RSS}(\beta)}{\partial \beta \partial \beta^{T}} = 2X^{T}X
$$

If  $X$  is full column rank (columns are linearly independent), then *X <sup>T</sup>X* is positive definite and so non-singular, then

$$
\hat{\beta} = (X^T X)^{-1} X^T y
$$

 $\blacktriangleright$  Predictions

$$
\hat{y} = X\hat{\beta} = \underbrace{X(X^TX)^{-1}X^T}_{H}y
$$

**KORKARA KERKER DAGA** 

$$
\text{minimize}_{\beta} \text{RSS}(\beta) = (y - X\beta)^T (y - X\beta)
$$
\n
$$
\blacktriangleright \frac{\partial \text{RSS}(\beta)}{\partial \beta} = -2X^T (y - X\beta) = 0 \implies X^T X\beta = X^T y.
$$
\n
$$
\blacktriangleright \frac{\partial^2 \text{RSS}(\beta)}{\partial \beta \partial \beta^T} = 2X^T X
$$

If  $X$  is full column rank (columns are linearly independent), then *X <sup>T</sup>X* is positive definite and so non-singular, then

$$
\hat{\beta} = (X^T X)^{-1} X^T y
$$

 $\blacktriangleright$  Predictions

$$
\hat{y} = X\hat{\beta} = \underbrace{X(X^TX)^{-1}X^T}_{H}y
$$

K ロ X x 4 D X X 원 X X 원 X 원 X 2 D X Q Q

$$
\text{minimize}_{\beta} RSS(\beta) = (y - X\beta)^{T}(y - X\beta)
$$

$$
\triangleright \frac{\partial \text{RSS}(\beta)}{\partial \beta} = -2X^{T}(y - X\beta) = 0 \implies X^{T}X\beta = X^{T}y.
$$

$$
\triangleright \frac{\partial^2 \text{RSS}(\beta)}{\partial \beta \partial \beta^T} = 2X^T X
$$

If  $X$  is full column rank (columns are linearly independent), then *X <sup>T</sup>X* is positive definite and so non-singular, then

$$
\hat{\beta} = (X^T X)^{-1} X^T y
$$

 $\blacktriangleright$  Predictions

$$
\hat{y} = X\hat{\beta} = \underbrace{X(X^TX)^{-1}X^T}_{H}y
$$

KID K@ KKEX KEX E 1090

$$
\text{minimize}_{\beta} RSS(\beta) = (y - X\beta)^{T}(y - X\beta)
$$

$$
\triangleright \frac{\partial \text{RSS}(\beta)}{\partial \beta} = -2X^{\mathsf{T}}(y - X\beta) = 0 \implies X^{\mathsf{T}}X\beta = X^{\mathsf{T}}y.
$$

$$
\triangleright \frac{\partial^2 \text{RSS}(\beta)}{\partial \beta \partial \beta^T} = 2X^T X
$$

If  $X$  is full column rank (columns are linearly independent), then *X <sup>T</sup>X* is positive definite and so non-singular, then

$$
\hat{\beta} = (X^T X)^{-1} X^T y
$$

 $\blacktriangleright$  Predictions

$$
\hat{y} = X\hat{\beta} = \underbrace{X(X^TX)^{-1}X^T}_{H}y
$$

If  $y_i$ 's are uncorrelated and have variance  $\sigma^2$ , then

$$
Var(\hat{\beta}) = (X^T X)^{-1} \sigma^2
$$

#### if *x<sup>i</sup>* 's are fixed.

An unbiased estimator of  $\sigma^2$  is

$$
\widehat{\sigma^2} = \frac{RSS(\widehat{\beta})}{N - p - 1}
$$

$$
= \frac{(y - X\widehat{\beta})^T (y - X\widehat{\beta})}{N - p - 1}
$$

$$
= \frac{(y - \widehat{y})^T (y - \widehat{y})}{N - p - 1}
$$

$$
= \frac{1}{N - p - 1} \sum_{i=1}^N (y_i - \widehat{y}_i)^2
$$

KO KKO K S A B K S B K V S A V K S B K S B K S A V S B K S B K S B K S B K S B K S B K S B K S B K S B K S B K

If  $y_i$ 's are uncorrelated and have variance  $\sigma^2$ , then

$$
Var(\hat{\beta}) = (X^T X)^{-1} \sigma^2
$$

if *x<sup>i</sup>* 's are fixed.

An unbiased estimator of  $\sigma^2$  is

$$
\widehat{\sigma^2} = \frac{RSS(\widehat{\beta})}{N - p - 1}
$$

$$
= \frac{(y - X\widehat{\beta})^T (y - X\widehat{\beta})}{N - p - 1}
$$

$$
= \frac{(y - \widehat{y})^T (y - \widehat{y})}{N - p - 1}
$$

$$
= \frac{1}{N - p - 1} \sum_{i=1}^N (y_i - \widehat{y}_i)^2
$$

K ロ ▶ K @ ▶ K 할 ▶ K 할 ▶ 이 할 → 9 Q Q\*

What if columns are not linearly independent?

That is, what if they are perfectly correlated

 $X_i$  = constant  $X_i$ 

for some *i* and *j*.

Then,  $\hat{\beta}$  is not uniquely defined.

Solutions:

- 
- 

**KOD KOD KED KED E VOOR** 

What if columns are not linearly independent?

That is, what if they are perfectly correlated

 $X_i$  = constant  $X_i$ 

for some *i* and *j*.

Then,  $\hat{\beta}$  is not uniquely defined.

Solutions:

- $\blacktriangleright$  Re-code redundant qualitative inputs
- If  $\rho$  is much larger than  $N$ , then the number of inputs  $\rho$  is reduced by filtering.

KO KKO K S A B K S B K V S A V K S B K S B K S A V S B K S B K S B K S B K S B K S B K S B K S B K S B K S B K

What if columns are not linearly independent?

That is, what if they are perfectly correlated

 $X_i$  = constant  $X_i$ 

for some *i* and *j*.

Then,  $\hat{\beta}$  is not uniquely defined.

Solutions:

- $\blacktriangleright$  Re-code redundant qualitative inputs
- If  $p$  is much larger than  $N$ , then the number of inputs  $p$  is reduced by filtering.

KEL KALEYKEN E YAN

If  $\epsilon$ <sub>*i*</sub> are iidrv such that  $\epsilon$ <sub>*i*</sub> ∼  $N$ (0,  $\sigma$ <sup>2</sup>), then

$$
\hat{\beta} \sim N(\beta, (X^TX)^{-1}\sigma^2),
$$

$$
c^{\mathsf{T}}\hat{\beta}=\sum_{j=0}^{\rho}c_j\hat{\beta}_j\sim \mathsf{N}(c^{\mathsf{T}}\beta,c^{\mathsf{T}}(X^{\mathsf{T}}X)^{-1}c\,\sigma^2),
$$

for a non-zero vector *c*, and

$$
(N-p-1)\frac{\widehat{\sigma^2}}{\sigma^2}\sim \chi^2_{N-p-1}.
$$

KID K@ KKEX KEX E 1090

Moreover,  $\hat{\beta}$  and  $\hat{\sigma}^2$  are statistically independent. Thus, ...

...

$$
\frac{c^T\hat{\beta}-c^T\beta}{\hat{\sigma}\sqrt{c^T(X^TX)^{-1}c}}\sim T_{N-\rho-1}
$$

Example If  $c = e_j = (0, \ldots, 0, 1)$ |{z} *j th*  $(\alpha,\ldots,0)^{\mathcal{T}},$  then  $\boldsymbol{c}^{\mathcal{T}}\beta=\beta_{j}$  and  $c^{\mathsf{T}} (X^{\mathsf{T}} X)^{-1} c = ((X^{\mathsf{T}} X)^{-1})_{jj} =: \mathsf{v}_{jj}$ 

the *j th* diagonal element of (*X <sup>T</sup>X*) −1 . Therefore,

$$
\frac{\hat{\beta}_j - \beta_j}{\hat{\sigma}\sqrt{\mathsf{v}_{jj}}} \sim \mathsf{T}_{N-p-1}
$$

**KORK ERKER ADAM ADA** 

#### <span id="page-21-0"></span>Example If  $c = (0, \ldots, 0, 1)$ |{z} *i th*  $, \mathsf{0}, \ldots, \mathsf{0}, \mathsf{-1}$ |{z} *j th*  $(\alpha,\ldots,0)^{\mathsf{T}},$  then  $\boldsymbol{c}^{\mathsf{T}}\beta=\beta_i-\beta_j$ and  $c^{\mathsf{T}} (X^{\mathsf{T}} X)^{-1} c = \mathsf{v}_{\mathsf{i}\mathsf{i}\mathsf{j}} + \mathsf{v}_{\mathsf{j}\mathsf{j}} - \mathsf{v}_{\mathsf{i}\mathsf{j}} - \mathsf{v}_{\mathsf{j}\mathsf{i}}$

where  $\mathsf{v}_{ij}$  the  $ij^{th}$  element of  $(X^{\mathcal{T}}X)^{-1}.$  Therefore,

$$
\frac{(\hat{\beta}_i - \hat{\beta}_j) - (\beta_i - \beta_j)}{\hat{\sigma}\sqrt{\mathsf{v}_{ii} + \mathsf{v}_{jj} - \mathsf{v}_{ij} - \mathsf{v}_{ji}}} \sim \mathcal{T}_{N-p-1}
$$

**KORK ERKER ADAM ADA** 

<span id="page-22-0"></span>Now, since

$$
\frac{c^T\hat{\beta}-c^T\beta}{\hat{\sigma}\sqrt{c^T(X^TX)^{-1}c}}\sim T_{N-p-1}
$$

#### then

$$
c^{\mathcal{T}}\hat{\beta} \pm t_{\alpha/2,N-p-1}\,\hat{\sigma}\sqrt{c^{\mathcal{T}}(X^{\mathcal{T}}X)^{-1}\,c}
$$

$$
t = \frac{c^T \hat{\beta} - d_0}{\hat{\sigma} \sqrt{c^T (X^T X)^{-1} c}}
$$

 $2990$ 

and p-value calculated using *TN*−*p*−<sup>1</sup> [dis](#page-21-0)t[ri](#page-23-0)[b](#page-21-0)[u](#page-22-0)[ti](#page-24-0)[o](#page-25-0)[n.](#page-0-0)

<span id="page-23-0"></span>Now, since

$$
\frac{c^T\hat{\beta}-c^T\beta}{\hat{\sigma}\sqrt{c^T(X^TX)^{-1}c}}\sim T_{N-p-1}
$$

then

 $\blacktriangleright$  A (1 −  $\alpha$ )100% confidence interval for  $c^T$  $\beta$  is given by

$$
\bm{c}^{\mathcal{T}}\hat{\beta} \pm t_{\alpha/2,N-p-1}\,\hat{\sigma}\sqrt{\bm{c}^{\mathcal{T}}(X^{\mathcal{T}}X)^{-1}\bm{c}}
$$

 $\blacktriangleright$  To test

 $H_0: c^T\beta = d_0$  *vs*  $H_A: c^T\beta \neq d_0, c^T\beta < d_0,$  or  $c^T\beta > d_0$ 

use a test statistic

$$
t = \frac{c^T \hat{\beta} - d_0}{\hat{\sigma} \sqrt{c^T (X^T X)^{-1} c}}
$$

and p-value calculated using *TN*−*p*−<sup>1</sup> [dis](#page-22-0)t[ri](#page-24-0)[b](#page-21-0)[u](#page-22-0)[ti](#page-24-0)[o](#page-25-0)[n.](#page-0-0)

<span id="page-24-0"></span>Now, since

$$
\frac{\mathbf{c}^{\mathsf{T}}\hat{\beta}-\mathbf{c}^{\mathsf{T}}\beta}{\hat{\sigma}\sqrt{\mathbf{c}^{\mathsf{T}}(X^{\mathsf{T}}X)^{-1}\mathbf{c}}}\sim\mathcal{T}_{N-p-1}
$$

then

 $\blacktriangleright$  A (1 −  $\alpha$ )100% confidence interval for  $c^T$  $\beta$  is given by

$$
\bm{c}^{\mathcal{T}}\hat{\beta} \pm t_{\alpha/2,N-p-1}\,\hat{\sigma}\sqrt{\bm{c}^{\mathcal{T}}(X^{\mathcal{T}}X)^{-1}\bm{c}}
$$

 $\blacktriangleright$  To test

$$
H_0: c^T \beta = d_0 \text{ vs } H_A: c^T \beta \neq d_0, c^T \beta < d_0, \text{ or } c^T \beta > d_0
$$

use a test statistic

$$
t = \frac{c^T \hat{\beta} - d_0}{\hat{\sigma} \sqrt{c^T (X^T X)^{-1} c}}
$$

and p-val[u](#page-22-0)e calculated using  $T_{N-p-1}$  [dis](#page-23-0)t[ri](#page-25-0)[b](#page-21-0)u[ti](#page-24-0)[o](#page-25-0)[n.](#page-0-0)

<span id="page-25-0"></span>Example To test

$$
H_0: \beta_j = 0 \text{ vs } H_A: \beta_j \neq 0
$$

use a test statistic

$$
t=\frac{\hat{\beta}_j}{\hat{\sigma}\sqrt{\textsf{v}_{jj}}}
$$

K ロ ▶ K @ ▶ K 할 ▶ K 할 ▶ 이 할 → 9 Q Q\*

and p-value calculated using *TN*−*p*−<sup>1</sup> distribution.

Example To test

$$
H_0: \beta_i = \beta_j \text{ vs } H_A: \beta_i \neq \beta_j
$$

use a test statistic

$$
t = \frac{\hat{\beta}_i - \hat{\beta}_j}{\hat{\sigma}\sqrt{\mathsf{v}_{ii} + \mathsf{v}_{jj} - \mathsf{v}_{ij} - \mathsf{v}_{ji}}}
$$

K ロ ▶ K @ ▶ K 할 ▶ K 할 ▶ 이 할 → 9 Q Q\*

and p-value calculated using *TN*−*p*−<sup>1</sup> distribution.

イロト イ押 トイヨ トイヨ トーヨー

 $\Omega$ 

To make a prediction for a new input vector  $x_* = (x_{*1}, \ldots, x_{*p})^T$ , then

- 
- 

$$
x_*^T \hat{\beta} \pm t_{\alpha/2,N-p-1} \hat{\sigma} \sqrt{x_*^T (X^T X)^{-1} x_*}
$$

$$
x_*^T \hat{\beta} \pm t_{\alpha/2,N-p-1} \hat{\sigma} \sqrt{1 + x_*^T (X^T X)^{-1}} x_*
$$

KEL KALEYKEN E YAN

To make a prediction for a new input vector  $x_* = (x_{*1}, \ldots, x_{*p})^T$ , then

- A point estimate is  $\hat{y} = x_*^T \hat{\beta}$ .
- $\triangleright$  A (1  $\alpha$ )100% confidence interval for the mean response  $E(y|x_*) = x_*^T \beta$  is given by

$$
x_*^{\mathsf{T}} \hat{\beta} \pm t_{\alpha/2,N-p-1} \hat{\sigma} \sqrt{x_*^{\mathsf{T}} (X^{\mathsf{T}} X)^{-1} x_*}
$$

A (1 –  $\alpha$ )100% confidence interval for predicted response *y* at *x*<sup>∗</sup> is given by

$$
x_*^T \hat{\beta} \pm t_{\alpha/2,N-\rho-1} \hat{\sigma}\sqrt{1+x_*^T (X^T X)^{-1}} x_*
$$

**KOD KOD KED KED E VOOR** 

To make a prediction for a new input vector  $x_* = (x_{*1}, \ldots, x_{*p})^T$ , then

- A point estimate is  $\hat{y} = x_*^T \hat{\beta}$ .
- $\triangleright$  A (1  $\alpha$ )100% confidence interval for the mean response  $E(y|x_*) = x_*^T \beta$  is given by

$$
x_*^T \hat{\beta} \pm t_{\alpha/2,N-p-1} \hat{\sigma} \sqrt{x_*^T (X^T X)^{-1} x_*}
$$

 $\triangleright$  A (1 –  $\alpha$ )100% confidence interval for predicted response *y* at *x*<sup>∗</sup> is given by

$$
x_*^T \hat{\beta} \pm t_{\alpha/2,N-\rho-1} \hat{\sigma}\sqrt{1+x_*^T(X^TX)^{-1}}x_*
$$

**KORKAR KERKER E VOOR** 

To make a prediction for a new input vector  $x_* = (x_{*1}, \ldots, x_{*p})^T$ , then

- A point estimate is  $\hat{y} = x_*^T \hat{\beta}$ .
- $\triangleright$  A (1  $\alpha$ )100% confidence interval for the mean response  $E(y|x_*) = x_*^T \beta$  is given by

$$
x_*^T \hat{\beta} \pm t_{\alpha/2,N-p-1} \hat{\sigma} \sqrt{x_*^T (X^T X)^{-1} x_*}
$$

 $\triangleright$  A (1 –  $\alpha$ )100% confidence interval for predicted response *y* at *x*<sup>∗</sup> is given by

$$
x_*^{\mathcal{T}} \hat{\beta} \pm t_{\alpha/2,N-\rho-1} \,\hat{\sigma}\sqrt{1+x_*^{\mathcal{T}}(X^{\mathcal{T}}X)^{-1}x_*}
$$

KID K@ KKEX KEX E 1090

K ロ ▶ K @ ▶ K 할 > K 할 > 1 할 > 9 Q Q\*

#### To test

$$
H_0: \beta_{j_1} = \beta_{j_2} = \cdots = \beta_{j_k} = 0
$$
 (restricted model  $M_0$ ) vs

 $H_{\mathcal{A}}: \;$  At least one  $\beta_{j_i} \neq 0; \;$  for  $i=1,2,\ldots,k$ 

use a test statistic

$$
f = \frac{(RSS(\hat{\beta}_{\text{restricted}}) - RSS(\hat{\beta}_{\text{full}}))/K}{RSS(\hat{\beta}_{\text{full}})/(N-p-1)}
$$

and *p* − *value* =  $P(F > f)$  using the F-distribution with degrees of freedom  $df_1 = k$  and  $df_2 = N - p - 1$ .

Note:  $RSS(\hat{\beta}_{\mathsf{restricted}})$  is the residuals sum of squares of the (nested) model restricted to  $\beta_{j_1} = \beta_{j_2} = \cdots = \beta_{j_k} = 0$ 

#### To test

$$
H_0: \beta_{j_1} = \beta_{j_2} = \cdots = \beta_{j_k} = 0
$$
 (restricted model  $M_0$ ) vs

 $H_{\mathcal{A}}: \;$  At least one  $\beta_{j_i} \neq 0; \;$  for  $i=1,2,\ldots,k$ 

use a test statistic

$$
f = \frac{(RSS(\hat{\beta}_{\text{restricted}}) - RSS(\hat{\beta}_{\text{full}}))/K}{RSS(\hat{\beta}_{\text{full}})/(N - p - 1)}
$$

and  $p - value = P(F > f)$  using the F-distribution with degrees of freedom  $df_1 = k$  and  $df_2 = N - p - 1$ .

Note:  $RSS(\hat{\beta}_{\mathsf{restricted}})$  is the residuals sum of squares of the (nested) model restricted to  $\beta_{j_1} = \beta_{j_2} = \cdots = \beta_{j_k} = 0$ 

#### To test

$$
H_0: \beta_{j_1} = \beta_{j_2} = \cdots = \beta_{j_k} = 0
$$
 (restricted model  $M_0$ ) vs

 $H_{\mathcal{A}}: \;$  At least one  $\beta_{j_i} \neq 0; \;$  for  $i=1,2,\ldots,k$ 

use a test statistic

$$
f = \frac{(RSS(\hat{\beta}_{\text{restricted}}) - RSS(\hat{\beta}_{\text{full}}))/k}{RSS(\hat{\beta}_{\text{full}})/(N - p - 1)}
$$

and  $p - value = P(F > f)$  using the F-distribution with degrees of freedom  $df_1 = k$  and  $df_2 = N - p - 1$ .

**KORKAR KERKER E VOOR** 

Note:  $RSS(\hat{\beta}_{\mathsf{restricted}})$  is the residuals sum of squares of the (nested) model restricted to  $\beta_{i_1} = \beta_{i_2} = \cdots = \beta_{i_k} = 0$
K ロ ▶ K @ ▶ K 할 > K 할 > 1 할 > 9 Q Q\*

1. The coefficient of determination

$$
R^2 = 1 - \frac{SSE}{SST} = \frac{SSR}{SST}
$$

where the sums of squares of error is

$$
SSE = RSS(\hat{\beta}) = \sum_{i=1}^{N} (y_i - \hat{y}_i)^2
$$

and the total sums of squares in

$$
SST = \sum_{i=1}^N (y_i - \bar{y})^2
$$

The regression sums of squares

$$
SSR = SST - SSE = \sum_{i=1}^{N} (\hat{y}_i - \bar{y})^2
$$

K ロ ▶ K 個 ▶ K 로 ▶ K 로 ▶ 『로 → 9 Q @

1. The coefficient of determination

$$
R^2 = 1 - \frac{SSE}{SST} = \frac{SSR}{SST}
$$

where the sums of squares of error is

$$
SSE = RSS(\hat{\beta}) = \sum_{i=1}^{N} (y_i - \hat{y}_i)^2
$$

and the total sums of squares in

$$
SST = \sum_{i=1}^N (y_i - \bar{y})^2
$$

The regression sums of squares

$$
SSR = SST - SSE = \sum_{i=1}^{N} (\hat{y}_i - \bar{y})^2
$$

K ロ ▶ K 個 ▶ K 로 ▶ K 로 ▶ 『로 → 9 Q @

1. The coefficient of determination

$$
R^2 = 1 - \frac{SSE}{SST} = \frac{SSR}{SST}
$$

where the sums of squares of error is

$$
SSE = RSS(\hat{\beta}) = \sum_{i=1}^{N} (y_i - \hat{y}_i)^2
$$

and the total sums of squares in

$$
SST=\sum_{i=1}^N(y_i-\bar{y})^2.
$$

The regression sums of squares

$$
SSR = SST - SSE = \sum_{i=1}^{N} (\hat{y}_i - \bar{y})^2
$$

K ロ ▶ K @ ▶ K 할 ▶ K 할 ▶ 이 할 → 9 Q Q →

.

1. The coefficient of determination

$$
R^2 = 1 - \frac{SSE}{SST} = \frac{SSR}{SST}
$$

where the sums of squares of error is

$$
SSE = RSS(\hat{\beta}) = \sum_{i=1}^{N} (y_i - \hat{y}_i)^2
$$

and the total sums of squares in

$$
SST=\sum_{i=1}^N(y_i-\bar{y})^2.
$$

The regression sums of squares

$$
SSR = SST - SSE = \sum_{i=1}^{N} (\hat{y}_i - \bar{y})^2
$$

K ロ ▶ K @ ▶ K 할 ▶ K 할 ▶ 이 할 → 9 Q Q →

2. The adjusted coefficient of determination

$$
R_{adj}^2 = 1 - (1 - R^2) \frac{N - 1}{N - p - 1} = 1 - \frac{MSE}{MST}
$$

where the mean sums of squares of error is

$$
MSE = \frac{SSE}{N - p - 1} = \widehat{\sigma^2}
$$

and the mean total sums of squares in

$$
MST = \frac{SST}{N-1}.
$$

The closer  $R^2$  and  $R^2_{\textit{adj}}$  are to one (or 100%), the better the fit is. (Note:  $R_{adj}^2 \leq R^2$ .)

2. The adjusted coefficient of determination

$$
R_{adj}^2 = 1 - (1 - R^2) \frac{N - 1}{N - p - 1} = 1 - \frac{MSE}{MST}
$$

where the mean sums of squares of error is

$$
MSE = \frac{SSE}{N-p-1} = \widehat{\sigma^2}
$$

and the mean total sums of squares in

$$
MST = \frac{SST}{N-1}.
$$

The closer  $R^2$  and  $R^2_{\textit{adj}}$  are to one (or 100%), the better the fit is. (Note:  $R_{adj}^2 \leq R^2$ .)

2. The adjusted coefficient of determination

$$
R_{adj}^2 = 1 - (1 - R^2) \frac{N - 1}{N - p - 1} = 1 - \frac{MSE}{MST}
$$

where the mean sums of squares of error is

$$
MSE = \frac{SSE}{N - p - 1} = \widehat{\sigma^2}
$$

and the mean total sums of squares in

$$
MST=\frac{SST}{N-1}.
$$

The closer  $R^2$  and  $R^2_{\textit{adj}}$  are to one (or 100%), the better the fit is. (Note:  $R_{adj}^2 \leq R^2$ .)

2. The adjusted coefficient of determination

$$
R_{adj}^2 = 1 - (1 - R^2) \frac{N - 1}{N - p - 1} = 1 - \frac{MSE}{MST}
$$

where the mean sums of squares of error is

$$
MSE = \frac{SSE}{N-p-1} = \widehat{\sigma^2}
$$

and the mean total sums of squares in

$$
MST=\frac{SST}{N-1}.
$$

The closer  $R^2$  and  $R^2_{adj}$  are to one (or 100%), the better the fit is. (Note:  $R_{adj}^2 \leq R^2$ .)

KID K@ K R B K R R B K DA C

3. Residual analyses to make sure of the homogeneity (to see no pattern in scatter plots of residuals vs fitted values) and normality of the residuals using Normal Q-Q plot and Shapiro-Wilk test.

4. Tests of outliers (points standing far away from the bulk of the data) and influential points (which if removed, result in significant change to the model).

3. Residual analyses to make sure of the homogeneity (to see no pattern in scatter plots of residuals vs fitted values) and normality of the residuals using Normal Q-Q plot and Shapiro-Wilk test.

4. Tests of outliers (points standing far away from the bulk of the data) and influential points (which if removed, result in significant change to the model).

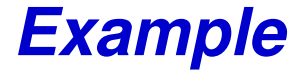

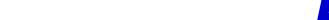

#### Example: Prostate Cancer

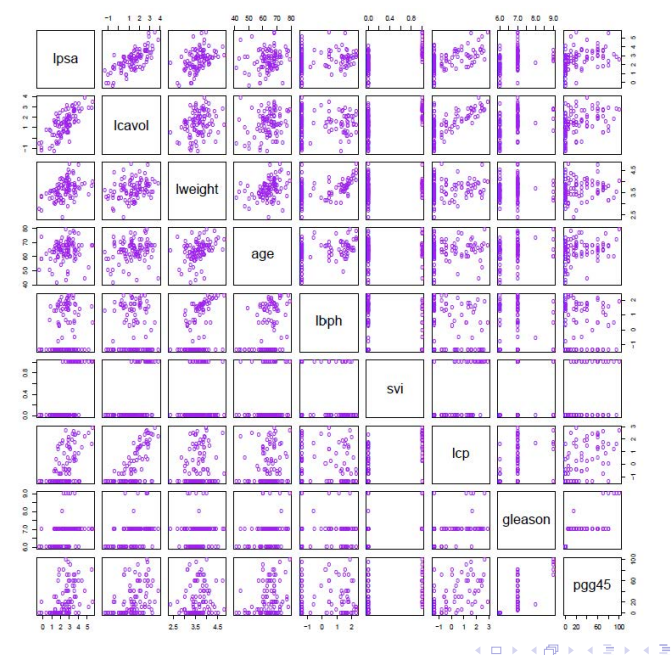

 $2990$ 

Þ

#### Example: Prostate Cancer

$$
N = 67
$$
 and  $p = 8$ .

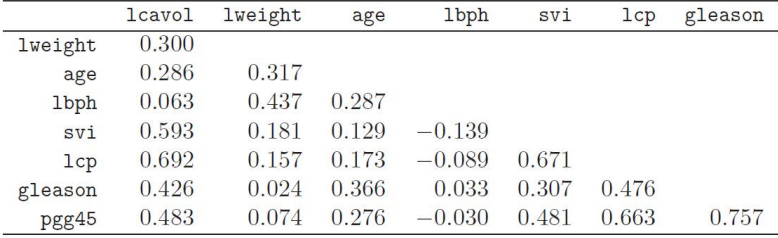

## Example: Prostate Cancer

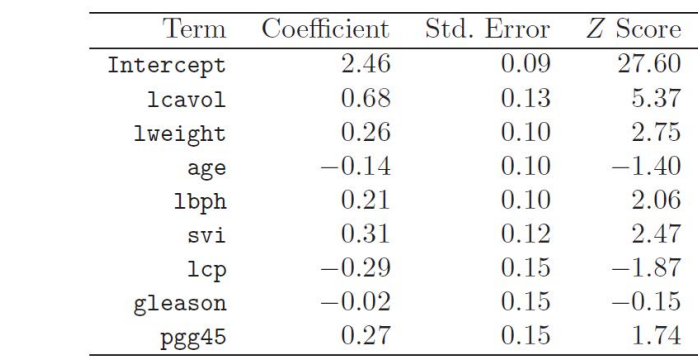

KOKK@KKEKKEK E 1990

Dropping the least significant inputs: age, lcp, gleason, and pgg45, leads to F test statistics

$$
f = \frac{(32.81 - 29.43)/4}{29.43/(67 - 8 - 1)} = 1.67
$$

with *p* − *value* =  $P(F_{4,58} > 1.67) = .17$  which is not significant. Thus, it is concluded to remove those inputs.

**KORKARA KERKER DAGA** 

# *Is LS the best method for prediction?*

KEL KALEYKEN E YAN

 $Recall: c^T\hat{\beta} = c^T(X^TX)^{-1}X^Ty =: c_0^Ty$  is unbiased (linear)  ${\sf estimator\ of\ } c^{\sf T}\beta\ {\sf and\ } {\sf Var}(c^{\sf T}\hat\beta)=c^{\sf T}(X^{\sf T}X)^{-1}c\,\sigma^2.$ 

Theorem (The Gauss-Markov Theorem) *Let c<sup>T</sup>* 1 *y be another unbiased (linear) estimator of c<sup>T</sup>* β*,then*

 $Var(c^T \hat{\beta}) \leq Var(c_1^T y)$ 

In general, the mean squared error

$$
MSE(\hat{\theta}) = E(\hat{\theta} - \theta)^2
$$
  
= Var(\hat{\theta}) + [E(\hat{\theta}) - \theta]^2  
Bias(\hat{\theta})

 $Recall: c^T\hat{\beta} = c^T(X^TX)^{-1}X^Ty =: c_0^Ty$  is unbiased (linear)  ${\sf estimator\ of\ } c^{\sf T}\beta\ {\sf and\ } {\sf Var}(c^{\sf T}\hat\beta)=c^{\sf T}(X^{\sf T}X)^{-1}c\,\sigma^2.$ 

Theorem (The Gauss-Markov Theorem) *Let c<sup>T</sup>* 1 *y be another unbiased (linear) estimator of c<sup>T</sup>* β*,then*

 $Var(c^T \hat{\beta}) \leq Var(c_1^T y)$ 

 $\Box$ 

**KORK ERKER ADAM ADA** 

In general, the mean squared error

$$
MSE(\hat{\theta}) = E(\hat{\theta} - \theta)^2
$$
  
= Var(\hat{\theta}) + [E(\hat{\theta}) - \theta]^2  
Bias(\hat{\theta})

 $Recall: c^T\hat{\beta} = c^T(X^TX)^{-1}X^Ty =: c_0^Ty$  is unbiased (linear)  ${\sf estimator\ of\ } c^{\sf T}\beta\ {\sf and\ } {\sf Var}(c^{\sf T}\hat\beta)=c^{\sf T}(X^{\sf T}X)^{-1}c\,\sigma^2.$ 

Theorem (The Gauss-Markov Theorem) *Let c<sup>T</sup>* 1 *y be another unbiased (linear) estimator of c<sup>T</sup>* β*,then*

 $Var(c^T \hat{\beta}) \leq Var(c_1^T y)$ 

 $\Box$ 

**KORKAR KERKER E VOOR** 

In general, the mean squared error

$$
MSE(\hat{\theta}) = E(\hat{\theta} - \theta)^2
$$
  
= Var(\hat{\theta}) + [E(\hat{\theta}) - \theta]^2  
Bias(\hat{\theta})

How is it related to the expected prediction error (EPE) for  $Y_* = f(X_*) + \epsilon_*$ ?

$$
EPE = E(Y_* - \hat{f}(x_*))^2
$$
  
=  $E(\hat{f}(x_*) - f(x_*))^2 + \sigma^2$   
=  $MSE(\hat{f}(x_*)) + \sigma^2$   
=  $MSE(x_*^T \hat{\beta}) + \sigma^2$ 

Thus, a small  $MSE(X_*^T\hat{\beta})$  is better for prediction, even when  $Bias(x_*^T\hat{\beta}) > 0.$ 

So, smaller number of predictors (shrinking) might be advised over a more detailed model. Also, a method other than OLS with smaller MSE, is more advisable for prediction.

How is it related to the expected prediction error (EPE) for  $Y_* = f(X_*) + \epsilon_*$ ?

$$
EPE = E(Y_* - \hat{f}(x_*))^2
$$
  
=  $E(\hat{f}(x_*) - f(x_*))^2 + \sigma^2$   
=  $MSE(\hat{f}(x_*)) + \sigma^2$   
=  $MSE(x_*^T\hat{\beta}) + \sigma^2$ 

Thus, a small  $\mathsf{MSE}(x_*^{\mathcal{T}}\hat{\beta})$  is better for prediction, even when  $Bias(x_*^T\hat{\beta}) > 0.$ 

So, smaller number of predictors (shrinking) might be advised over a more detailed model. Also, a method other than OLS with smaller MSE, is more advisable for prediction.

How is it related to the expected prediction error (EPE) for  $Y_* = f(X_*) + \epsilon_*$ ?

$$
EPE = E(Y_* - \hat{f}(x_*))^2
$$
  
=  $E(\hat{f}(x_*) - f(x_*))^2 + \sigma^2$   
=  $MSE(\hat{f}(x_*)) + \sigma^2$   
=  $MSE(x_*^T\hat{\beta}) + \sigma^2$ 

Thus, a small  $\mathsf{MSE}(x_*^{\mathcal{T}}\hat{\beta})$  is better for prediction, even when  $Bias(x_*^T\hat{\beta}) > 0.$ 

So, smaller number of predictors (shrinking) might be advised over a more detailed model. Also, a method other than OLS with smaller MSE, is more advisable for prediction.

**KOD KARD KED KED BE YOUR** 

- $\blacktriangleright$  Part of model selection.
- $\triangleright$  Objective: select one of the  $2^p$  possible subsets of variables/models (including the null regression).
- Methods:
	-
- 

- $\blacktriangleright$  Part of model selection.
- $\triangleright$  Objective: select one of the  $2^p$  possible subsets of variables/models (including the null regression).
- $\blacktriangleright$  Methods:
	-

- $\blacktriangleright$  Part of model selection.
- $\triangleright$  Objective: select one of the  $2^p$  possible subsets of variables/models (including the null regression).
- $\blacktriangleright$  Methods:
	- Best Subset method: search for the smallest RSS among all of the 2<sup>p</sup> models. Note:  $RSS(\hat{\beta}_{\textit{full}}) < RSS(\hat{\beta}_{\textit{subset}})$ .

- $\blacktriangleright$  Part of model selection.
- $\triangleright$  Objective: select one of the  $2^p$  possible subsets of variables/models (including the null regression).
- $\blacktriangleright$  Methods:
	- 1. Best Subset method: search for the smallest RSS among all of the 2<sup>p</sup> models. Note:  $\textit{RSS}(\hat{\beta}_{\textit{full}}) < \textit{RSS}(\hat{\beta}_{\textit{subset}})$ .

- $\blacktriangleright$  Part of model selection.
- $\triangleright$  Objective: select one of the  $2^p$  possible subsets of variables/models (including the null regression).
- $\blacktriangleright$  Methods:
	- 1. Best Subset method: search for the smallest RSS among all of the 2<sup>p</sup> models. Note:  $\textit{RSS}(\hat{\beta}_{\textit{full}}) < \textit{RSS}(\hat{\beta}_{\textit{subset}})$ .

- $\blacktriangleright$  Part of model selection.
- $\triangleright$  Objective: select one of the  $2^p$  possible subsets of variables/models (including the null regression).
- $\blacktriangleright$  Methods:
	- 1. Best Subset method: search for the smallest RSS among all of the 2<sup>p</sup> models. Note:  $\textit{RSS}(\hat{\beta}_{\textit{full}}) < \textit{RSS}(\hat{\beta}_{\textit{subset}})$ .

 $\lambda$  . The  $\lambda$ 

. . . *. .* . . . .

 $2Q$ 

Example (Prostate Cancer)

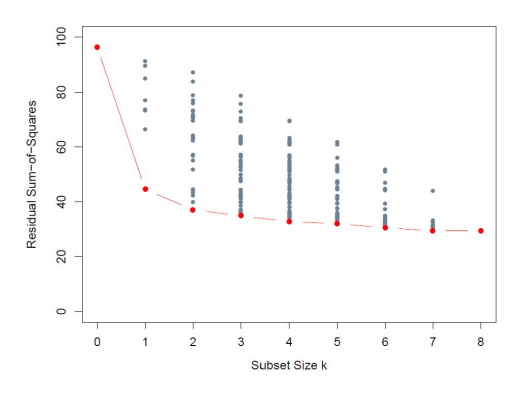

2. Leaps and bounds (good for  $p \leq 40$ , minimizes RSS). Also, Branch and Bounds.

#### 2. Leaps and bounds (good for *p* ≤ 40, minimizes RSS). Also, Branch and Bounds.

TECHNOMETRICS©, VOL. 16, NO. 4, NOVEMBER 1974

KEL KALEYKEN E YAN

#### Regressions by Leaps and Bounds

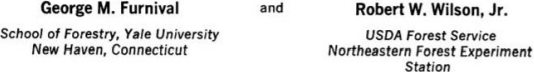

This paper describes several algorithms for computing the residual sums of squares for all possible regressions with what appears to be a minimum of arithmetic (less than six floating-point operations per regression) and shows how two of these algorithms can be combined to form a simple leap and bound technique for finding the best subsets without examining all possible subsets. The result is a reduction of several orders of magnitude in the number of operations required to find the best subsets.

2. Leaps and bounds (good for  $p \leq 40$ , minimizes RSS). Also, Branch and Bounds.

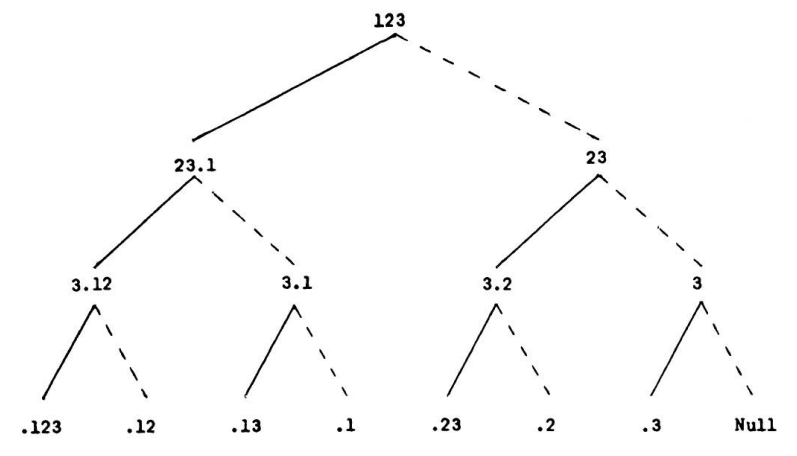

**KOD KARD KED KED BE YOUR** 

FIGURE 1-The regression tree

2. Leaps and bounds (good for  $p \leq 40$ , minimizes RSS). Also, Branch and Bounds.

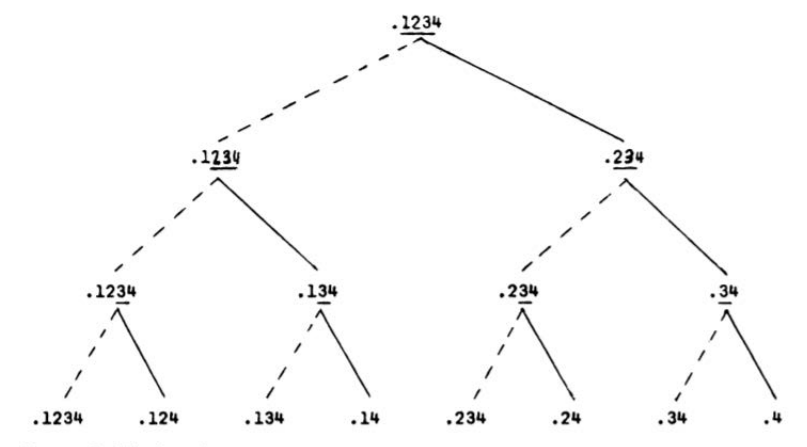

FIGURE 2-The bound tree

#### TECHNOMETRICS<sup>®</sup>, VOL. 16, NO. 4, NOVEMBER 1974

**KOD KARD KED KED BE YOUR** 

#### 3. Stepwise (Forward or Backward) Selection (when *p* > 40).

- $\triangleright$  Forward-stepwise selection (is a greedy algorithm): start with a null model (just the intercept  $\hat{\beta}_0 = \bar{y}$ ) and then sequentially adds predictors that improves the fit. Models on the steps forward are nested. Good at all cases.
- $\triangleright$  Backward-stepwise selection: start with a full model (all the predictors) and then sequentially removes predictors that do not alter the fit (smallest t- or z- score). Use only when  $N > p$ .

- 3. Stepwise (Forward or Backward) Selection (when *p* > 40).
	- $\triangleright$  Forward-stepwise selection (is a greedy algorithm): start with a null model (just the intercept  $\hat{\beta}_0 = \bar{y}$ ) and then sequentially adds predictors that improves the fit. Models on the steps forward are nested. Good at all cases.
	- $\triangleright$  Backward-stepwise selection: start with a full model (all the predictors) and then sequentially removes predictors that do not alter the fit (smallest t- or z- score). Use only when  $N > p$ .
- 3. Stepwise (Forward or Backward) Selection (when *p* > 40).
	- $\triangleright$  Forward-stepwise selection (is a greedy algorithm): start with a null model (just the intercept  $\hat{\beta}_0 = \bar{y}$ ) and then sequentially adds predictors that improves the fit. Models on the steps forward are nested. Good at all cases.
	- $\triangleright$  Backward-stepwise selection: start with a full model (all the predictors) and then sequentially removes predictors that do not alter the fit (smallest t- or z- score). Use only when  $N > p$ .

**KORK ERKEY EL POLO** 

#### 4. Forward-Stagewise Regression:

Stage 0: Start with  $\hat{\beta}_{0,0} = \bar{y}$  and  $\hat{\beta}_{j,0} = 0$  for  $j = 1,2,\ldots,p.$ Stage *k*: Find the most correlated variable, say *X<sup>j</sup>* , with the residuals of the model in Stage  $k-1$  and find the slope  $(b_i)$  of the simple linear regression between the residuals and that variable *X<sup>j</sup>* .

$$
\hat{\beta}_{j,k} = \hat{\beta}_{j,k-1} + b_j
$$

**KORK ERKER ADAM ADA** 

Until: there is no correlation between the residuals and any variable.

⇓ Slow and might need more than *p* stages till converge. ⇑ Good for high dimensional problems.

#### 4. Forward-Stagewise Regression:

#### Stage 0: Start with  $\hat{\beta}_{0,0} = \bar{y}$  and  $\hat{\beta}_{j,0} = 0$  for  $j = 1,2,\ldots,p$ .

Stage *k*: Find the most correlated variable, say *X<sup>j</sup>* , with the residuals of the model in Stage  $k-1$  and find the slope  $(b_i)$  of the simple linear regression between the residuals and that variable *X<sup>j</sup>* .

$$
\hat{\beta}_{j,k} = \hat{\beta}_{j,k-1} + b_j
$$

**KORK ERKER ADAM ADA** 

Until: there is no correlation between the residuals and any variable.

⇓ Slow and might need more than *p* stages till converge. ⇑ Good for high dimensional problems.

#### 4. Forward-Stagewise Regression:

Stage 0: Start with  $\hat{\beta}_{0,0} = \bar{y}$  and  $\hat{\beta}_{j,0} = 0$  for  $j = 1,2,\ldots,p$ . Stage *k*: Find the most correlated variable, say *X<sup>j</sup>* , with the residuals of the model in Stage  $k - 1$  and find the slope  $(b_i)$  of the simple linear regression between the residuals and that variable *X<sup>j</sup>* .

$$
\hat{\beta}_{j,k} = \hat{\beta}_{j,k-1} + b_j
$$

**KORK ERKER ADAM ADA** 

Until: there is no correlation between the residuals and any variable.

⇓ Slow and might need more than *p* stages till converge.

↑ Good for high dimensional problems.

#### 4. Forward-Stagewise Regression:

Stage 0: Start with  $\hat{\beta}_{0,0} = \bar{y}$  and  $\hat{\beta}_{j,0} = 0$  for  $j = 1,2,\ldots,p$ . Stage *k*: Find the most correlated variable, say *X<sup>j</sup>* , with the residuals of the model in Stage  $k - 1$  and find the slope  $(b_i)$  of the simple linear regression between the residuals and that variable *X<sup>j</sup>* .

$$
\hat{\beta}_{j,k} = \hat{\beta}_{j,k-1} + b_j
$$

**KORK ERKER ADAM ADA** 

Until: there is no correlation between the residuals and any variable.

⇓ Slow and might need more than *p* stages till converge.

↑ Good for high dimensional problems.

#### 4. Forward-Stagewise Regression:

Stage 0: Start with  $\hat{\beta}_{0,0} = \bar{y}$  and  $\hat{\beta}_{j,0} = 0$  for  $j = 1,2,\ldots,p$ . Stage *k*: Find the most correlated variable, say *X<sup>j</sup>* , with the residuals of the model in Stage  $k - 1$  and find the slope  $(b_i)$  of the

simple linear regression between the residuals and that variable *X<sup>j</sup>* .

$$
\hat{\beta}_{j,k} = \hat{\beta}_{j,k-1} + b_j
$$

**KORK ERKEY EL POLO** 

Until: there is no correlation between the residuals and any variable.

⇓ Slow and might need more than *p* stages till converge. ↑ Good for high dimensional problems.

#### 4. Forward-Stagewise Regression:

Stage 0: Start with  $\hat{\beta}_{0,0} = \bar{y}$  and  $\hat{\beta}_{j,0} = 0$  for  $j = 1,2,\ldots,p$ . Stage *k*: Find the most correlated variable, say *X<sup>j</sup>* , with the residuals of the model in Stage  $k - 1$  and find the slope  $(b_i)$  of the

simple linear regression between the residuals and that variable *X<sup>j</sup>* .

$$
\hat{\beta}_{j,k} = \hat{\beta}_{j,k-1} + b_j
$$

**KORK ERKEY EL POLO** 

Until: there is no correlation between the residuals and any variable.

⇓ Slow and might need more than *p* stages till converge. ↑ Good for high dimensional problems.

#### 4. Forward-Stagewise Regression:

Stage 0: Start with  $\hat{\beta}_{0,0} = \bar{y}$  and  $\hat{\beta}_{j,0} = 0$  for  $j = 1,2,\ldots,p$ .

Stage *k*: Find the most correlated variable, say *X<sup>j</sup>* , with the residuals of the model in Stage  $k - 1$  and find the slope  $(b_i)$  of the simple linear regression between the residuals and that variable *X<sup>j</sup>* .

$$
\hat{\beta}_{j,k} = \hat{\beta}_{j,k-1} + b_j
$$

**KORK ERKEY EL POLO** 

- Until: there is no correlation between the residuals and any variable.
	- ⇓ Slow and might need more than *p* stages till converge.
	- ⇑ Good for high dimensional problems.

In a simulation study, with  $N = 300$  and  $p = 31$ .

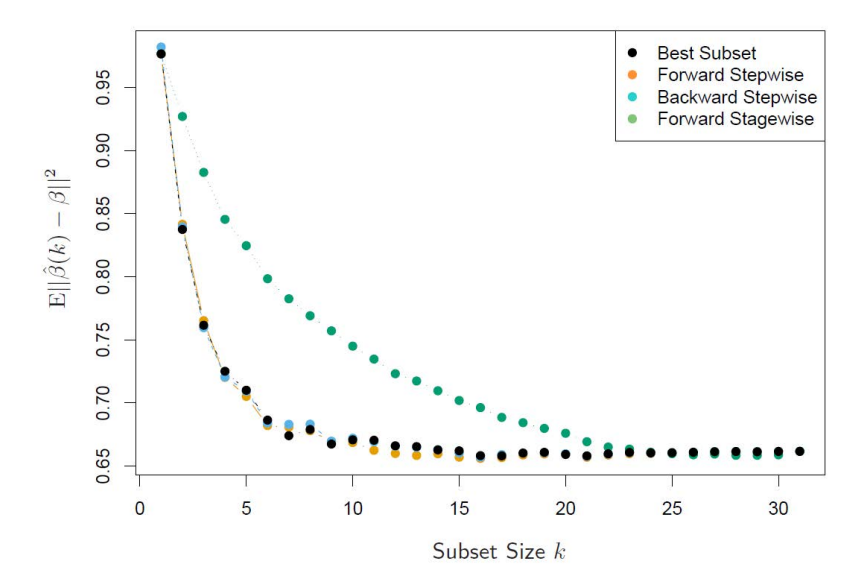

 $\left\{ \begin{array}{ccc} 1 & 0 & 0 \\ 0 & 1 & 0 \end{array} \right.$  $299$ Þ

#### Measures of selection

- 1. Largest  $R^2$  or  $R^2_{adj}$ .
- 2. Smallest *RSS*.
- 3. Smallest *CV* or *GCV*.
- 4. Smallest Mallow's *Cp*:

$$
C_p = \frac{RSS_{subset of k}}{RSS(\hat{\beta}_{full})/(N-p-1)} - (N-2k)
$$

K ロ ▶ K @ ▶ K 할 ▶ K 할 ▶ | 할 | K 9 Q Q

Measures of selection

- 1. Largest  $R^2$  or  $R^2_{adj}$ .
- 2. Smallest *RSS*.
- 3. Smallest *CV* or *GCV*.

4. Smallest Mallow's *Cp*:

$$
C_p = \frac{RSS_{subset of k}}{RSS(\hat{\beta}_{full})/(N-p-1)} - (N-2k)
$$

K ロ ▶ K 個 ▶ K 로 ▶ K 로 ▶ 『로 → 9 Q @

Measures of selection

- 1. Largest  $R^2$  or  $R^2_{adj}$ .
- 2. Smallest *RSS*.
- 3. Smallest *CV* or *GCV*.

4. Smallest Mallow's *Cp*:

$$
C_p = \frac{RSS_{subset of k}}{RSS(\hat{\beta}_{full})/(N-p-1)} - (N-2k)
$$

K ロ ▶ K @ ▶ K 할 ▶ K 할 ▶ | 할 | K 9 Q Q

Measures of selection

- 1. Largest  $R^2$  or  $R^2_{adj}$ .
- 2. Smallest *RSS*.
- 3. Smallest *CV* or *GCV*.
- 4. Smallest Mallow's *Cp*:

$$
C_p = \frac{RSS_{subset of k}}{RSS(\hat{\beta}_{full})/(N-p-1)} - (N-2k)
$$

K ロ ▶ K @ ▶ K 할 ▶ K 할 ▶ | 할 | K 9 Q Q

More measures of selection: (For general classes of models.) Let *L* be the likelihood function.  $\hat{\beta}_{MFE,k}$  is the maximum likelihood estimator of size *k*.

1. Smallest

$$
\textit{deviance} = -2\log L(\hat{\beta}_{MLE,k})
$$

2. Smallest Akaike's Information Criterion

$$
AIC_k = -2 \log L(\hat{\beta}_{MLE,k}) + 2k
$$

3. Smallest Bayes' Information Criterion

$$
BIC_k = -2 \log L(\hat{\beta}_{MLE,k}) + 2k \log(N)
$$

**KORK ERKER ADAM ADA** 

More measures of selection: (For general classes of models.) Let *L* be the likelihood function.  $\hat{\beta}_{MFE,k}$  is the maximum likelihood estimator of size *k*.

1. Smallest

$$
deviance = -2 \log L(\hat{\beta}_{MLE,k})
$$

2. Smallest Akaike's Information Criterion

$$
AIC_k = -2 \log L(\hat{\beta}_{MLE,k}) + 2k
$$

3. Smallest Bayes' Information Criterion

$$
BIC_k = -2 \log L(\hat{\beta}_{MLE,k}) + 2k \log(N)
$$

**KORK ERKER ADAM ADA** 

More measures of selection: (For general classes of models.) Let *L* be the likelihood function.  $\hat{\beta}_{MFE,k}$  is the maximum likelihood estimator of size *k*.

1. Smallest

$$
deviance = -2 \log L(\hat{\beta}_{MLE,k})
$$

2. Smallest Akaike's Information Criterion

$$
AIC_k = -2 \log L(\hat{\beta}_{MLE,k}) + 2k
$$

3. Smallest Bayes' Information Criterion

$$
BIC_k = -2 \log L(\hat{\beta}_{MLE,k}) + 2k \log(N)
$$

**KORKARA KERKER DAGA** 

Subset (Variable) Selection Example (Prostate Cancer)

**All Subsets** 

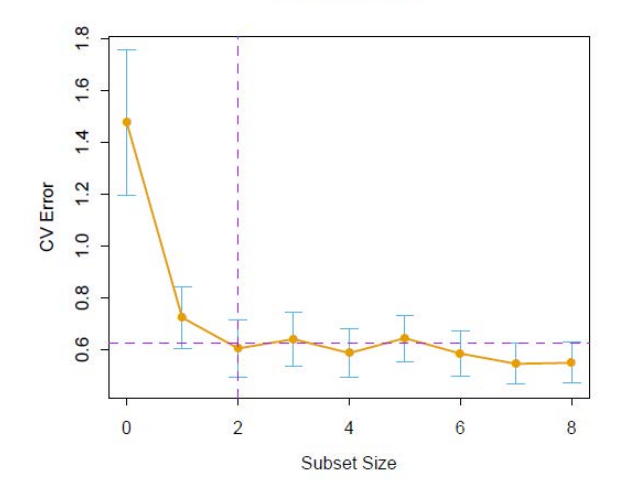

(ロトメ部) (文書) (文書) 重  $299$ 

# *Shrinkage (regularization,constraints)*

**KOD KOD KED KED E VOOR** 

- $\blacktriangleright$  It includes subset selection. But, it is continuous selection rather than discrete.
- ▶ Objective: To include all of the *p* inputs but shrinking their coefficients towards zero. If some of them become zero, then it results in a subset. (Note: Intercept is not included in that objective.)

**KOD KARD KED KED BE YOUR** 

 $\triangleright$  It reduces variance of the estimates.

- $\blacktriangleright$  It includes subset selection. But, it is continuous selection rather than discrete.
- $\triangleright$  Objective: To include all of the  $p$  inputs but shrinking their coefficients towards zero. If some of them become zero, then it results in a subset. (Note: Intercept is not included in that objective.)

**KORK ERKER ADAM ADA** 

 $\triangleright$  It reduces variance of the estimates.

- $\blacktriangleright$  It includes subset selection. But, it is continuous selection rather than discrete.
- $\triangleright$  Objective: To include all of the  $p$  inputs but shrinking their coefficients towards zero. If some of them become zero, then it results in a subset. (Note: Intercept is not included in that objective.)

**KORK ERKER ADAM ADA** 

 $\blacktriangleright$  It reduces variance of the estimates.

To find  $\hat{\beta}$ <sup>shrunk</sup> that

minimize<sub>β</sub> 
$$
RSS(β) = \sum_{i=1}^{N} [y_i - (β_0 + β_1x_{i1} + \dots + β_px_{i,p})]^2
$$

subject to 
$$
\sum_{j=1}^{p} G(\beta_j) \leq t \text{ (size constraint)}
$$

OR  $\hat{\beta}$ shrunk =

$$
argmin_{\beta}\left[\sum_{i=1}^{N}[y_i-(\beta_0+\beta_1x_{i1}+\cdots+\beta_px_{i,p})]^2+\lambda\sum_{j=1}^{p}G(\beta_j)\right]
$$

for some positive function  $G$ . The term  $\lambda \sum_{j=1}^{\rho} G(\beta_j)$  is called shrinkage penalty.

K ロ ▶ K @ ▶ K 할 ▶ K 할 ▶ 이 할 → 9 Q Q\*

To find  $\hat{\beta}$ <sup>shrunk</sup> that

$$
\text{minimize}_{\beta} \; \text{RSS}(\beta) = \sum_{i=1}^{N} [y_i - (\beta_0 + \beta_1 x_{i1} + \dots + \beta_p x_{i,p})]^2
$$

subject to 
$$
\sum_{j=1}^{p} G(\beta_j) \leq t \text{ (size constraint)}
$$

OR  $\hat{\beta}$ shrunk =

$$
argmin_{\beta}\left[\sum_{i=1}^{N}[y_i-(\beta_0+\beta_1x_{i1}+\cdots+\beta_px_{i,p})]^2+\lambda\sum_{j=1}^{p}G(\beta_j)\right]
$$

for some positive function  $G$ . The term  $\lambda \sum_{j=1}^{\rho} G(\beta_j)$  is called shrinkage penalty.

#### $\blacktriangleright$  Some methods:

1. Ridge regression,  $G(x) = x^2$ . (An  $L_2$  shrinkage method.)

2. Least absolute shrinkage and selection operator (lasso),  $G(x) = |x|$ . (An  $L_1$  shrinkage method.)

#### 3. Bridge shrinkage,

$$
G(x) = \begin{cases} |x|^q & \text{if } q > 0, \\ l(x \neq 0) & \text{if } q = 0. \end{cases}
$$

(An *L<sup>q</sup>* shrinkage method.) It includes both ridge and lasso.

**KORK ERKER ADAM ADA** 

#### $\blacktriangleright$  Some methods:

- 1. Ridge regression,  $G(x) = x^2$ . (An  $L_2$  shrinkage method.)
- 2. Least absolute shrinkage and selection operator (lasso),  $G(x) = |x|$ . (An  $L_1$  shrinkage method.)

#### 3. Bridge shrinkage,

$$
G(x) = \begin{cases} |x|^q & \text{if } q > 0, \\ l(x \neq 0) & \text{if } q = 0. \end{cases}
$$

(An *L<sup>q</sup>* shrinkage method.) It includes both ridge and lasso.

#### $\blacktriangleright$  Some methods:

1. Ridge regression,  $G(x) = x^2$ . (An  $L_2$  shrinkage method.)

2. Least absolute shrinkage and selection operator (lasso),  $G(x) = |x|$ . (An  $L_1$  shrinkage method.)

3. Bridge shrinkage,

$$
G(x) = \begin{cases} |x|^q & \text{if } q > 0, \\ l(x \neq 0) & \text{if } q = 0. \end{cases}
$$

(An *L<sup>q</sup>* shrinkage method.) It includes both ridge and lasso.

#### Example (Prostate Cancer)

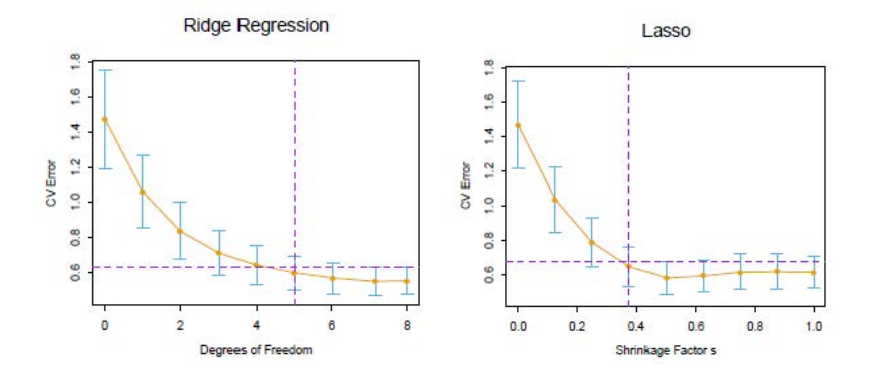

#### Example (Prostate Cancer)

#### Estimated coefficients are

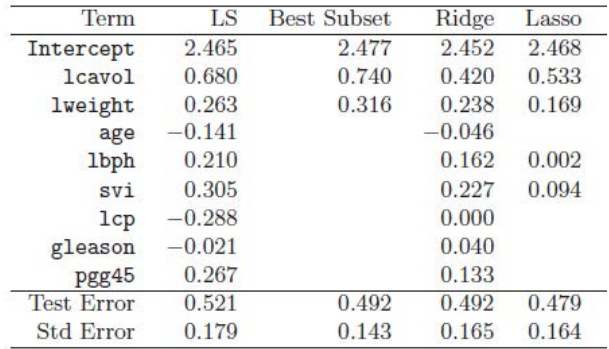

K ロ > K @ > K 할 > K 할 > (할 > O Q O )

To find  $\hat{\beta}^{\text{ridge}}$  that

minimize<sub>β</sub> 
$$
RSS(β) = \sum_{i=1}^{N} [y_i - (β_0 + β_1x_{i1} + \dots + β_px_{i,p})]^2
$$
  
subject to 
$$
\sum_{j=1}^{P} β_j^2 \le t \text{ (size constraint)}
$$

OR in the Lagrangian form

$$
\hat{\beta}^{\text{ridge}} = \text{argmin}_{\beta} \left[ \sum_{i=1}^{N} [y_i - (\beta_0 + \beta_1 x_{i1} + \dots + \beta_p x_{i,p})]^2 + \lambda \sum_{j=1}^{p} \beta_j^2 \right]
$$

To find  $\hat{\beta}^{\text{ridge}}$  that

minimize<sub>β</sub> 
$$
RSS(β) = \sum_{i=1}^{N} [y_i - (β_0 + β_1x_{i1} + \dots + β_px_{i,p})]^2
$$
  
subject to 
$$
\sum_{j=1}^{p} β_j^2 \le t \text{ (size constraint)}
$$

OR in the Lagrangian form

$$
\hat{\beta}^{\text{ridge}} = \text{argmin}_{\beta} \left[ \sum_{i=1}^{N} [y_i - (\beta_0 + \beta_1 x_{i1} + \cdots + \beta_p x_{i,p})]^2 + \lambda \sum_{j=1}^{p} \beta_j^2 \right]
$$

**ID** The decay/tuning parameter  $\lambda \geq 0$  is determined first through CV then the parameters are estimated.

**KOD KOD KED KED E VAN** 

 $\blacktriangleright$  What does happen when  $\lambda$  increase?

Better, start with standardized data:

$$
\sum_{i=1}^N x_{ij} = 0, \sum_{i=1}^N x_{ij}^2 = 1
$$

which results in removing  $\hat{\beta}_0$  from the optimization problem as its value would be  $\bar{y}$ . We are now left with a  $p \times p$  matrix X.

K ロ ▶ K @ ▶ K 할 ▶ K 할 ▶ 이 할 → 9 Q Q\*

#### The problem is now equivalent to find  $\hat{\beta}^{\text{ridge}}$  that

minimize<sub>$$
\beta
$$</sub>  $RSS(\beta) = (y - X\beta)^T (y - X\beta)$   
subject to  $\beta^T \beta \le t$ 

OR

$$
\hat{\beta}^{\text{ridge}} = \textit{argmin}_{\beta} \left[ (y - X\beta)^{\mathsf{T}} (y - X\beta) + \lambda \beta^{\mathsf{T}} \beta \right]
$$

Call:

$$
RSS_{\lambda}(\beta) := (y - X\beta)^{T} (y - X\beta) + \lambda \beta^{T} \beta
$$

KO K K Ø K K E K K E K Y S K Y K K K K K

The problem is now equivalent to find  $\hat{\beta}^{\text{ridge}}$  that

minimize<sub>$$
\beta
$$</sub>  $RSS(\beta) = (y - X\beta)^T (y - X\beta)$   
subject to  $\beta^T \beta \le t$ 

OR

$$
\hat{\beta}^{\text{ridge}} = \text{argmin}_{\beta} \left[ (\mathbf{y} - \mathbf{X}\beta)^{\mathsf{T}} (\mathbf{y} - \mathbf{X}\beta) + \lambda \beta^{\mathsf{T}} \beta \right]
$$

Call:

$$
RSS_{\lambda}(\beta) := (y - X\beta)^{T} (y - X\beta) + \lambda \beta^{T} \beta
$$

KO K K Ø K K E K K E K Y S K Y K K K K K

The problem is now equivalent to find  $\hat{\beta}^{\text{ridge}}$  that

minimize<sub>$$
\beta
$$</sub>  $RSS(\beta) = (y - X\beta)^T (y - X\beta)$   
subject to  $\beta^T \beta \le t$ 

OR

$$
\hat{\beta}^{\text{ridge}} = \text{argmin}_{\beta} \left[ (\mathbf{y} - \mathbf{X}\beta)^{\mathsf{T}} (\mathbf{y} - \mathbf{X}\beta) + \lambda \beta^{\mathsf{T}} \beta \right]
$$

Call:

$$
RSS_{\lambda}(\beta) := (y - X\beta)^{T}(y - X\beta) + \lambda \beta^{T}\beta
$$

KO K K Ø K K E K K E K Y S K Y K K K K K
$$
\text{Ridge Regression} \qquad \qquad \bullet \frac{\partial \text{RSS}_{\lambda}(\beta)}{\partial \beta} = -2X^{T}(y - X\beta) + 2\lambda\beta = 0 \implies
$$

$$
(X^TX + \lambda I_p)\beta = X^Ty
$$

 $\rightarrow \frac{\partial^2 RSS_{\lambda}(\beta)}{}$  $\frac{\partial \beta \partial \beta^T}{\partial \beta \partial \beta^T} = 2X^TX + 2\lambda I_p$ 

Even when *X* is not a full column rank,  $X^TX + \lambda I_p$  is positive definite for  $\lambda > 0$  and so non-singular, then

$$
\hat{\beta}_{\lambda}^{\text{ridge}} = (X^T X + \lambda I_p)^{-1} X^T y
$$

 $\blacktriangleright$  Predictions

$$
\hat{y}_{\lambda} = X\hat{\beta}_{\lambda}^{\text{ridge}} = \underbrace{X(X^TX + \lambda I_p)^{-1}X^T}_{\lambda}y
$$

**KORK EXTERNED ARA** 

the  $\lambda$ -hat matrix  $H_{\lambda}$ 

$$
\text{Ridge Regression} \qquad \qquad \bullet \frac{\partial \text{RSS}_{\lambda}(\beta)}{\partial \beta} = -2X^{T}(y - X\beta) + 2\lambda\beta = 0 \implies
$$

$$
(X^TX + \lambda I_p)\beta = X^Ty
$$

$$
\triangleright \frac{\partial^2 \text{RSS}_{\lambda}(\beta)}{\partial \beta \partial \beta^T} = 2X^TX + 2\lambda I_p
$$

Even when *X* is not a full column rank,  $X^TX + \lambda I_p$  is positive definite for  $\lambda > 0$  and so non-singular, then

$$
\hat{\beta}_{\lambda}^{\text{ridge}} = (X^T X + \lambda I_p)^{-1} X^T y
$$

 $\blacktriangleright$  Predictions

$$
\hat{y}_{\lambda} = X\hat{\beta}_{\lambda}^{\text{ridge}} = \underbrace{X(X^TX + \lambda I_p)^{-1}X^T}_{\lambda}y
$$

the  $\lambda$ -hat matrix  $H_{\lambda}$ 

$$
\text{Ridge Regression} \qquad \qquad \bullet \frac{\partial \text{RSS}_{\lambda}(\beta)}{\partial \beta} = -2X^{T}(y - X\beta) + 2\lambda\beta = 0 \implies
$$

$$
(X^TX + \lambda I_p)\beta = X^Ty
$$

$$
\triangleright \frac{\partial^2 \text{RSS}_{\lambda}(\beta)}{\partial \beta \partial \beta^T} = 2X^TX + 2\lambda I_p
$$

Even when *X* is not a full column rank,  $X^TX + \lambda I_p$  is positive definite for  $\lambda > 0$  and so non-singular, then

$$
\hat{\beta}_{\lambda}^{\text{ridge}} = (X^TX + \lambda I_p)^{-1} X^T y
$$

 $\blacktriangleright$  Predictions

$$
\hat{y}_{\lambda} = X\hat{\beta}_{\lambda}^{\text{ridge}} = \underbrace{X(X^TX + \lambda I_p)^{-1}X^T}_{\lambda}y
$$

the  $\lambda$ -hat matrix  $H_{\lambda}$ 

**KORKARA KERKER DAGA** 

$$
\text{Ridge Regression} \qquad \qquad \bullet \frac{\partial \text{RSS}_{\lambda}(\beta)}{\partial \beta} = -2X^{T}(y - X\beta) + 2\lambda\beta = 0 \implies
$$

$$
(X^TX + \lambda I_p)\beta = X^Ty
$$

$$
\triangleright \frac{\partial^2 \text{RSS}_{\lambda}(\beta)}{\partial \beta \partial \beta^T} = 2X^TX + 2\lambda I_p
$$

Even when *X* is not a full column rank,  $X^TX + \lambda I_p$  is positive definite for  $\lambda > 0$  and so non-singular, then

$$
\hat{\beta}_{\lambda}^{\text{ridge}} = (X^T X + \lambda I_p)^{-1} X^T y
$$

 $\blacktriangleright$  Predictions

$$
\hat{y}_{\lambda} = X \hat{\beta}_{\lambda}^{\text{ridge}} = \underbrace{X(X^TX + \lambda I_p)^{-1} X^T}_{\text{the } \lambda \text{-hat matrix } H_{\lambda}} y
$$

Again, the solution is

$$
\hat{\beta}_{\lambda}^{\text{ridge}} = (X^T X + \lambda I_p)^{-1} X^T y
$$

- $\blacktriangleright$  What does happen when  $\lambda$  decreases to zero?
- If columns of *X* are orthonormal  $(X^T X = I)$ , then

$$
\hat{\beta}^{\mathsf{ridge}}_\lambda = \frac{1}{1+\lambda} \hat{\beta}^{ols}
$$

ln general,  $\hat{\beta}_{\lambda}^{\text{ridge}}$  $\lambda^{\text{mag}}$  is a biased estimator of  $\beta$ . (Good problem to prove it, hint:  $E(Az) = AE(z)$ .)

**KORK EXTERNED ARA** 

 $\triangleright$  Yet, it has smaller variance than that of the OLS's. (Another good problem, hint:  $Var(Az) = A Var(z) A<sup>T</sup>$ .)

Again, the solution is

$$
\hat{\beta}_{\lambda}^{\text{ridge}} = (X^T X + \lambda I_p)^{-1} X^T y
$$

 $\blacktriangleright$  What does happen when  $\lambda$  decreases to zero? If columns of *X* are orthonormal  $(X^T X = I)$ , then

$$
\hat{\beta}^{\text{ridge}}_{\lambda}=\frac{1}{1+\lambda}\hat{\beta}^{ols}
$$

ln general,  $\hat{\beta}_{\lambda}^{\text{ridge}}$  $\lambda^{\text{mag}}$  is a biased estimator of  $\beta$ . (Good problem to prove it, hint:  $E(Az) = AE(z)$ .)

**KORK EXTERNED ARA** 

 $\triangleright$  Yet, it has smaller variance than that of the OLS's. (Another good problem, hint:  $Var(Az) = A Var(z) A<sup>T</sup>$ .)

Again, the solution is

$$
\hat{\beta}_{\lambda}^{\text{ridge}} = (X^T X + \lambda I_p)^{-1} X^T y
$$

- $\blacktriangleright$  What does happen when  $\lambda$  decreases to zero?
- If columns of *X* are orthonormal  $(X^T X = I)$ , then

$$
\hat{\beta}_{\lambda}^{\mathsf{ridge}} = \frac{1}{1+\lambda} \hat{\beta}^{\mathsf{ols}}
$$

ln general,  $\hat{\beta}_{\lambda}^{\text{ridge}}$  $\lambda^{\text{nage}}$  is a biased estimator of  $\beta$ . (Good problem to prove it, hint:  $E(Az) = AE(z)$ .)

**KOD KOD KED KED E VOOR** 

 $\triangleright$  Yet, it has smaller variance than that of the OLS's. (Another good problem, hint:  $Var(Az) = A Var(z) A<sup>T</sup>$ .)

Again, the solution is

$$
\hat{\beta}_{\lambda}^{\text{ridge}} = (X^T X + \lambda I_p)^{-1} X^T y
$$

- $\blacktriangleright$  What does happen when  $\lambda$  decreases to zero?
- If columns of *X* are orthonormal  $(X^T X = I)$ , then

$$
\hat{\beta}_{\lambda}^{\mathsf{ridge}} = \frac{1}{1+\lambda} \hat{\beta}^{ols}
$$

- ln general,  $\hat{\beta}_{\lambda}^{\text{ridge}}$  $\lambda^{\text{nage}}$  is a biased estimator of  $\beta$ . (Good problem to prove it, hint:  $E(Az) = AE(z)$ .)
- $\blacktriangleright$  Yet, it has smaller variance than that of the OLS's. (Another good problem, hint:  $Var(Az) = A Var(z) A<sup>T</sup>$ .)

It handles very well the case of collinearity, as

 $\triangleright$  Originally, When a coefficient of a variable becomes large, coefficient of any correlated variables balance up with a very small and negative value. But placing a bound resolves that issue.

**KORKARA KERKER DAGA** 

It fixes the problem that  $X$  is not column full-rank.

It handles very well the case of collinearity, as

 $\triangleright$  Originally, When a coefficient of a variable becomes large, coefficient of any correlated variables balance up with a very small and negative value. But placing a bound resolves that issue.

**KORKARA KERKER DAGA** 

It fixes the problem that X is not column full-rank.

Using singular values decomposition (SVD):

$$
X = UDV^T
$$

Where  $U$  and  $V$  are two orthogonal matrices,  $U^{\mathsf{T}}U = \mathit{I}_{\rho}$  and  $V^{\mathsf{T}}V = I_p$ . The columns  $u_j$  and  $v_j$  of the  $N \times p$  matrix *U* and the  $p \times p$  matrix *V* are spanning the columns and rows of *X*, respectively. *D* is a  $p \times p$  diagonal matrix of singular values  $d_1 \geq \ldots \geq d_p \geq 0$  (some might be possible 0). Then ...

**KORKAR KERKER E VOOR** 

Using singular values decomposition (SVD):

$$
X = UDV^T
$$

Where  $U$  and  $V$  are two orthogonal matrices,  $U^{\mathsf{T}}U = \mathit{I}_{\rho}$  and  $V^{\mathsf{T}}V = I_p$ . The columns  $u_j$  and  $v_j$  of the  $N \times p$  matrix *U* and the  $p \times p$  matrix *V* are spanning the columns and rows of *X*, respectively. *D* is a  $p \times p$  diagonal matrix of singular values  $d_1 \geq \ldots \geq d_p \geq 0$  (some might be possible 0). Then ...

**KORKAR KERKER E VOOR** 

#### Then ...

$$
\hat{\beta}_{\lambda}^{\text{ridge}} = (\mathbf{X}^T \mathbf{X} + \lambda I_p)^{-1} \mathbf{X}^T \mathbf{y}
$$
  
= ((UDV<sup>T</sup>)<sup>T</sup> (UDV<sup>T</sup>) + \lambda I\_p)<sup>-1</sup> (UDV<sup>T</sup>)<sup>T</sup>y  
= (VD<sup>2</sup> V<sup>T</sup> + \lambda VV<sup>T</sup>)<sup>-1</sup> VDU<sup>T</sup>y  
= V\Delta\_{\lambda} U<sup>T</sup>y

where  $\Delta_{\lambda}$  is a diagonal matrix with elements  $d_{\vec{j}}/(d_{\vec{j}}^2+\lambda),$  for  $j = 1, \ldots, p$ .

#### Then ...

$$
\hat{\beta}_{\lambda}^{\text{ridge}} = (X^T X + \lambda I_p)^{-1} X^T y
$$
\n
$$
= ((UDV^T)^T (UDV^T) + \lambda I_p)^{-1} (UDV^T)^T y
$$
\n
$$
= (VD^2 V^T + \lambda V V^T)^{-1} VDU^T y
$$
\n
$$
= V \Delta_{\lambda} U^T y
$$

where  $\Delta_{\lambda}$  is a diagonal matrix with elements  $d_{\vec{j}}/(d_{\vec{j}}^2+\lambda),$  for  $j = 1, \ldots, p$ .

K ロ ▶ K @ ▶ K 할 > K 할 > 1 할 > 1 9 Q Q \*

#### Then ...

$$
\hat{\beta}_{\lambda}^{\text{ridge}} = (X^T X + \lambda I_p)^{-1} X^T y \n= ((UDV^T)^T (UDV^T) + \lambda I_p)^{-1} (UDV^T)^T y \n= (VD^2 V^T + \lambda VV^T)^{-1} VDU^T y \n= V \Delta_{\lambda} U^T y
$$

where  $\Delta_{\lambda}$  is a diagonal matrix with elements  $d_{\vec{j}}/(d_{\vec{j}}^2+\lambda),$  for  $j = 1, \ldots, p$ .

#### Then ...

$$
\hat{\beta}_{\lambda}^{\text{ridge}} = (X^T X + \lambda I_p)^{-1} X^T y \n= ((UDV^T)^T (UDV^T) + \lambda I_p)^{-1} (UDV^T)^T y \n= (VD^2 V^T + \lambda VV^T)^{-1} VDU^T y \n= V \Delta_{\lambda} U^T y
$$

where  $\Delta_{\lambda}$  is a diagonal matrix with elements  $d_{\vec{j}}/(d_{\vec{j}}^2+\lambda),$  for  $j = 1, \ldots, p$ .

#### Then ...

$$
\hat{\beta}_{\lambda}^{\text{ridge}} = (X^T X + \lambda I_p)^{-1} X^T y \n= ((UDV^T)^T (UDV^T) + \lambda I_p)^{-1} (UDV^T)^T y \n= (VD^2 V^T + \lambda VV^T)^{-1} VDU^T y \n= V \Delta_{\lambda} U^T y
$$

where  $\Delta_{\lambda}$  is a diagonal matrix with elements  $d_{\vec{j}}/(d_{\vec{j}}^2+\lambda),$  for  $j = 1, \ldots, p$ .

KO K K Ø K K E K K E K Y S K Y K K K K K

Thus, the prediction is

$$
\hat{\mathbf{y}}_{\lambda} = \mathbf{X} \hat{\beta}_{\lambda}^{\text{ridge}} = \mathbf{H}_{\lambda} \mathbf{y}
$$
\n
$$
= \mathbf{X} (\mathbf{X}^T \mathbf{X} + \lambda \mathbf{I}_{\mathbf{p}})^{-1} \mathbf{X}^T \mathbf{y}
$$
\n
$$
= (\mathbf{U} \mathbf{D} \mathbf{V}^T) \mathbf{V} \Delta_{\lambda} \mathbf{U}^T \mathbf{y}
$$
\n
$$
= \mathbf{U} \mathbf{D} \Delta_{\lambda} \mathbf{U}^T \mathbf{y}
$$
\n
$$
= \sum_{j=1}^p u_j \frac{d_j^2}{d_j^2 + \lambda} u_j^T \mathbf{y}
$$

Note that,  $\hat{y}_0 = U U^T y = \sum_{j=1}^p u_j u_j^T y$  is the OLS prediction.

Thus, the prediction is

$$
\hat{\mathbf{y}}_{\lambda} = \mathbf{X} \hat{\beta}_{\lambda}^{\text{ridge}} = H_{\lambda} \mathbf{y}
$$
\n
$$
= \mathbf{X} (\mathbf{X}^T \mathbf{X} + \lambda I_{p})^{-1} \mathbf{X}^T \mathbf{y}
$$
\n
$$
= (\mathbf{U} \mathbf{D} \mathbf{V}^T) \mathbf{V} \Delta_{\lambda} \mathbf{U}^T \mathbf{y}
$$
\n
$$
= \mathbf{U} \mathbf{D} \Delta_{\lambda} \mathbf{U}^T \mathbf{y}
$$
\n
$$
= \sum_{j=1}^{p} u_{j} \frac{d_{j}^{2}}{d_{j}^{2} + \lambda} u_{j}^T \mathbf{y}
$$

Note that,  $\hat{y}_0 = U U^T y = \sum_{j=1}^p u_j u_j^T y$  is the OLS prediction.

Thus, the prediction is

$$
\hat{y}_{\lambda} = X \hat{\beta}_{\lambda}^{\text{ridge}} = H_{\lambda} y
$$
\n
$$
= X(X^{T}X + \lambda I_{p})^{-1} X^{T} y
$$
\n
$$
= (UDV^{T}) V \Delta_{\lambda} U^{T} y
$$
\n
$$
= UD\Delta_{\lambda} U^{T} y
$$
\n
$$
= \sum_{j=1}^{p} u_{j} \frac{d_{j}^{2}}{d_{j}^{2} + \lambda} u_{j}^{T} y
$$

Note that,  $\hat{y}_0 = U U^T y = \sum_{j=1}^p u_j u_j^T y$  is the OLS prediction.

Thus, the prediction is

$$
\hat{y}_{\lambda} = X \hat{\beta}_{\lambda}^{\text{ridge}} = H_{\lambda} y
$$
\n
$$
= X(X^{T}X + \lambda I_{p})^{-1} X^{T} y
$$
\n
$$
= (UDV^{T}) V \Delta_{\lambda} U^{T} y
$$
\n
$$
= UD\Delta_{\lambda} U^{T} y
$$
\n
$$
= \sum_{j=1}^{p} u_{j} \frac{d_{j}^{2}}{d_{j}^{2} + \lambda} u_{j}^{T} y
$$

Note that,  $\hat{y}_0 = U U^T y = \sum_{j=1}^p u_j u_j^T y$  is the OLS prediction.

KO KKO K S A B K S B K V S A V K S B K S B K S A V S B K S B K S B K S B K S B K S B K S B K S B K S B K S B K

Consider centered data  $\bar{x}_i = 0$  for all *j* 

 $\blacktriangleright$  The sample covariance matrix

$$
S = X^T X / N = V D^2 V^T / N
$$

(eigen decomposition with  $V^T S V = D^2/N$ 

- ▶ With  $d_1^2/N \ge d_2^2/N \ge \cdots \ge d_p^2/N$
- $\blacktriangleright$  The eigen-vectors  $v_j$ 's are called the principal components (Karhunen-Loeve) directions of *X*.
- $\triangleright$   $X_{V_1}$  is the (first) largest principal component since  $v_1^T X^T X v_1 = d_1^2/N$ is the largest sample variance among all normalized linear combinations of the columns of X.

e.g. principal components in 2D input data

**KORK ERKER ADAM ADA** 

Consider centered data  $\bar{x}_i = 0$  for all *j* 

 $\blacktriangleright$  The sample covariance matrix

$$
S = X^T X / N = V D^2 V^T / N
$$

(eigen decomposition with  $V^T S V = D^2/N$ 

- ▶ With  $d_1^2/N \geq d_2^2/N \geq \cdots \geq d_p^2/N$
- $\blacktriangleright$  The eigen-vectors  $v_j$ 's are called the principal components (Karhunen-Loeve) directions of *X*.
- $\triangleright$  *Xv*<sub>1</sub> is the (first) largest principal component since  $v_1^T X^T X v_1 = d_1^2/N$ is the largest sample variance among all normalized linear combinations of the columns of X.

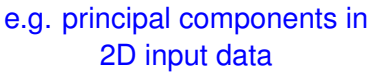

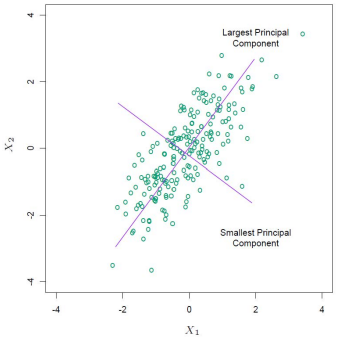

**モニマイボメイミメイロメ** 

 $2990$ 

Consider centered data  $\bar{x}_i = 0$  for all *j* 

 $\blacktriangleright$  The sample covariance matrix

$$
S = X^T X / N = V D^2 V^T / N
$$

(eigen decomposition with  $V^T S V = D^2/N$ 

$$
\triangleright \text{ With } d_1^2/N \geq d_2^2/N \geq \cdots \geq d_p^2/N
$$

- $\blacktriangleright$  The eigen-vectors  $v_j$ 's are called the principal components (Karhunen-Loeve) directions of *X*.
- $\triangleright$  *Xv*<sub>1</sub> is the (first) largest principal component since  $v_1^T X^T X v_1 = d_1^2/N$ is the largest sample variance among all normalized linear combinations of the columns of X.

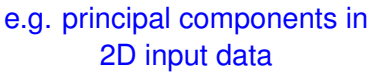

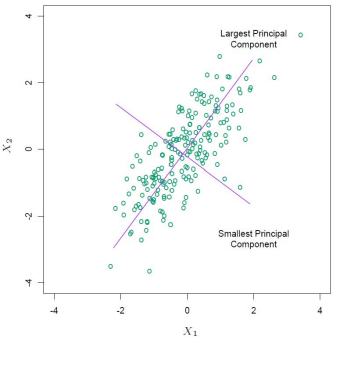

**モニマイボメイミメイロメ** 

 $2990$ 

Consider centered data  $\bar{x}_i = 0$  for all *j* 

 $\blacktriangleright$  The sample covariance matrix

$$
S = X^T X / N = V D^2 V^T / N
$$

(eigen decomposition with  $V^T S V = D^2/N$ 

$$
\triangleright \text{ With } d_1^2/N \geq d_2^2/N \geq \cdots \geq d_p^2/N
$$

- $\blacktriangleright$  The eigen-vectors  $v_j$ 's are called the principal components (Karhunen-Loeve) directions of *X*.
- $\triangleright$  *Xv*<sub>1</sub> is the (first) largest principal component since  $v_1^{\mathsf{T}} X^{\mathsf{T}} X v_1 = d_1^2/N$ is the largest sample variance among all normalized linear combinations of the columns of X.

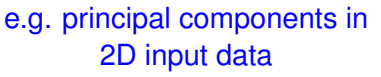

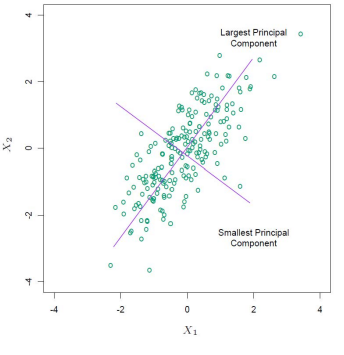

**K ロ ト K 何 ト K ヨ ト K ヨ ト** 

舌

 $QQ$ 

Thus, with

$$
\hat{\beta}^{\mathsf{ridge}}_{\lambda} = V \Delta_{\lambda} U^{\mathsf{T}} y = \sum_{j=1}^{p} v_j \frac{d_j}{d_j^2 + \lambda} u_j^{\mathsf{T}} y
$$

the prediction

$$
\hat{y}_{\lambda} = U D \Delta_{\lambda} U^{T} y = \sum_{j=1}^{p} u_{j} \frac{d_{j}^{2}}{d_{j}^{2} + \lambda} u_{j}^{T} y
$$

is made onto the those components and shrinks the coefficients of the low variance components more than those with high variance.

#### Define, the effective degrees of freedom to be

$$
df(\lambda) = tr(H_{\lambda}) = tr(D\Delta_{\lambda}) = \sum_{j=1}^{p} \frac{d_j^2}{d_j^2 + \lambda} \leq p
$$

K ロ ▶ K @ ▶ K 할 > K 할 > 1 할 > 1 9 Q Q \*

with  $df(\lambda) = p$  at  $\lambda = 0$ .

Define, the effective degrees of freedom to be

$$
df(\lambda) = tr(H_{\lambda}) = tr(D\Delta_{\lambda}) = \sum_{j=1}^{p} \frac{d_j^2}{d_j^2 + \lambda} \leq p
$$

KO K K Ø K K E K K E K Y S K Y K K K K K

with  $df(\lambda) = p$  at  $\lambda = 0$ .

Example (Prostate Cancer)

Estimated coefficients for different values of  $df(\lambda)$  with optimal  $df = 5$  using CV.

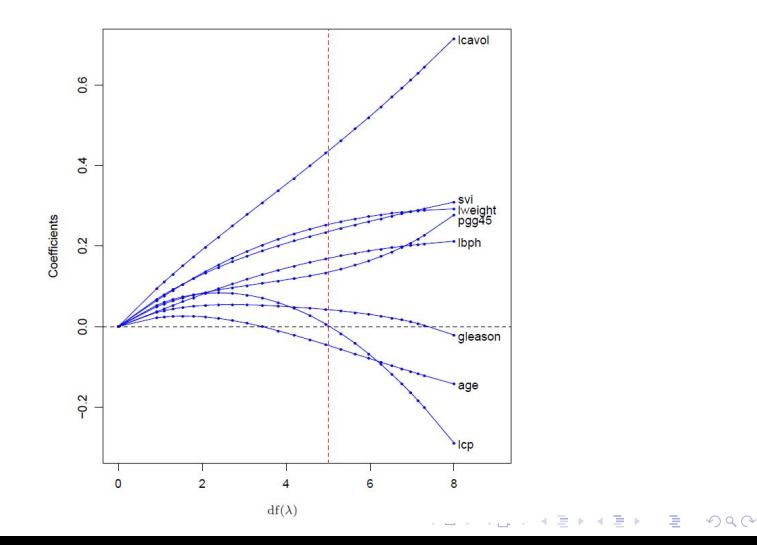

#### Example (Prostate Cancer)

#### Estimated coefficients are

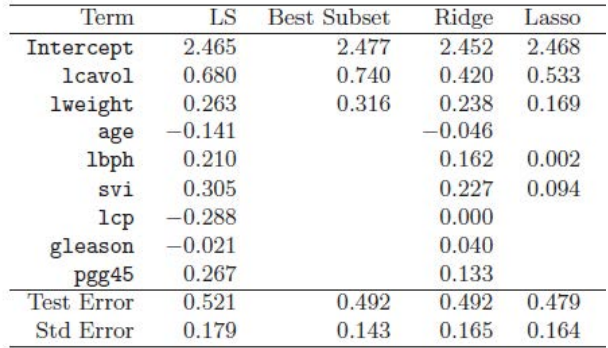

# *Least absolute shrinkage and selection operator (lasso) or basis pursuit*

KON KAN KENYEN LE

To find  $\hat{\beta}^{\text{lasso}}$  that

minimize<sub>β</sub> 
$$
RSS(β) = \sum_{i=1}^{N} [y_i - (β_0 + β_1x_{i1} + \dots + β_px_{i,p})]^2
$$
  
subject to 
$$
\sum_{j=1}^{P} |\beta_j| \le t \text{ (size constraint)}
$$

OR

$$
\hat{\beta}^{\text{lasso}} = \text{argmin}_{\beta} \left[ \sum_{i=1}^{N} [y_i - (\beta_0 + \beta_1 x_{i1} + \dots + \beta_p x_{i,p})]^2 + \lambda \sum_{j=1}^{p} |\beta_j| \right]
$$

K ロ X x (日 X X B X X B X X B X O Q O

with no closed form.

To find  $\hat{\beta}^{\text{lasso}}$  that

minimize<sub>β</sub> 
$$
RSS(β) = \sum_{i=1}^{N} [y_i - (β_0 + β_1x_{i1} + \dots + β_px_{i,p})]^2
$$
  
subject to 
$$
\sum_{j=1}^{P} |\beta_j| \le t \text{ (size constraint)}
$$

OR

$$
\hat{\beta}^{\text{lasso}} = \text{argmin}_{\beta} \left[ \sum_{i=1}^{N} [y_i - (\beta_0 + \beta_1 x_{i1} + \cdots + \beta_p x_{i,p})]^2 + \lambda \sum_{j=1}^{p} |\beta_j| \right]
$$

K ロ X x (日 X X B X X B X X B X O Q O

with no closed form.

To find  $\hat{\beta}^{\text{lasso}}$  that

minimize<sub>β</sub> 
$$
RSS(β) = \sum_{i=1}^{N} [y_i - (β_0 + β_1x_{i1} + \dots + β_px_{i,p})]^2
$$
  
subject to 
$$
\sum_{j=1}^{p} |\beta_j| \le t \text{ (size constraint)}
$$

OR

$$
\hat{\beta}^{\text{lasso}} = \text{argmin}_{\beta} \left[ \sum_{i=1}^{N} [y_i - (\beta_0 + \beta_1 x_{i1} + \cdots + \beta_p x_{i,p})]^2 + \lambda \sum_{j=1}^{p} |\beta_j| \right]
$$

K ロ X x (日 X X B X X B X X B X O Q O

with no closed form.

Again, the solution is found using quadratic programming algorithms for each fixed  $\lambda$  or using the Least Angel Regression (LARS) (with computational costs comparable to the OLS).

- $\triangleright$  Standard errors are found computationally using bootstrap methods.
- ▶ What does happen when *t* increases beyond  $t_0 = \sum_{j=1}^{\rho} |\hat{\beta}_j^{ols}|?$

**KOD KOD KED KED E VOOR** 

Again, the solution is found using quadratic programming algorithms for each fixed  $\lambda$  or using the Least Angel Regression (LARS) (with computational costs comparable to the OLS).

- $\triangleright$  Standard errors are found computationally using bootstrap methods.
- ▶ What does happen when *t* increases beyond  $t_0 = \sum_{j=1}^p |\hat{\beta}_j^{ols}|$ ?

Then  $\hat{\beta}^{\text{lasso}} = \hat{\beta}^{\text{ols}}$ .

**KORKAR KERKER E VOOR**
Again, the solution is found using quadratic programming algorithms for each fixed  $\lambda$  or using the Least Angel Regression (LARS) (with computational costs comparable to the OLS).

- $\triangleright$  Standard errors are found computationally using bootstrap methods.
- ▶ What does happen when *t* increases beyond  $t_0 = \sum_{j=1}^p |\hat{\beta}_j^{ols}|$ ?

Then  $\hat{\beta}^{\text{lasso}} = \hat{\beta}^{\text{ols}}$ .

**KORKAR KERKER E VOOR** 

Again, the solution is found using quadratic programming algorithms for each fixed  $\lambda$  or using the Least Angel Regression (LARS) (with computational costs comparable to the OLS).

- $\triangleright$  Standard errors are found computationally using bootstrap methods.
- ▶ What does happen when *t* increases beyond  $t_0 = \sum_{j=1}^p |\hat{\beta}_j^{ols}|$ ?

Then  $\hat{\beta}^{\text{lasso}} = \hat{\beta}^{\text{ols}}$ .

In Thus, we use a normalized shrinkage factor  $s = t/t_0$ . It can be determined using CV.

**KORK ERKEY EL POLO** 

Lasso tends to select more parameters, but it works very well when  $p > N$ . It outperforms subset selection and ridge regression in its predictive error.

K ロ X x 4 D X X 원 X X 원 X 원 X 2 D X Q Q

## If columns of *X* are orthonormal  $(X^T X = I)$ , then  $\mathbf{r}$

$$
\hat{\beta}^{\text{lasso}}_\lambda = \text{sign}(\hat{\beta}^{\text{ols}})(|\hat{\beta}^{\text{ols}}| - \lambda/2)_+
$$

K ロ ▶ K @ ▶ K 할 ▶ K 할 ▶ 이 할 → 9 Q Q\*

It is called soft thresholding.

### Example (Prostate Cancer)

Estimated coefficients for different values of shrinkage factor *s* with optimal  $s = .36$  using 10-fold CV.

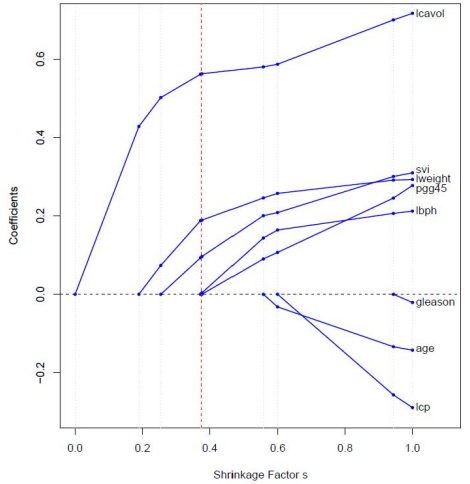

K ロ ▶ K 個 ▶ K 할 ▶ K 할 ▶ 「할 → 9 Q @

#### Example (Prostate Cancer)

#### Estimated coefficients are

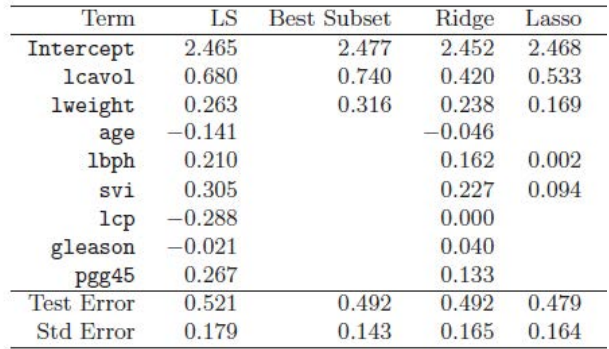

Contours are for the error function around  $\hat{\beta} = \hat{\beta}^{ols}$ 

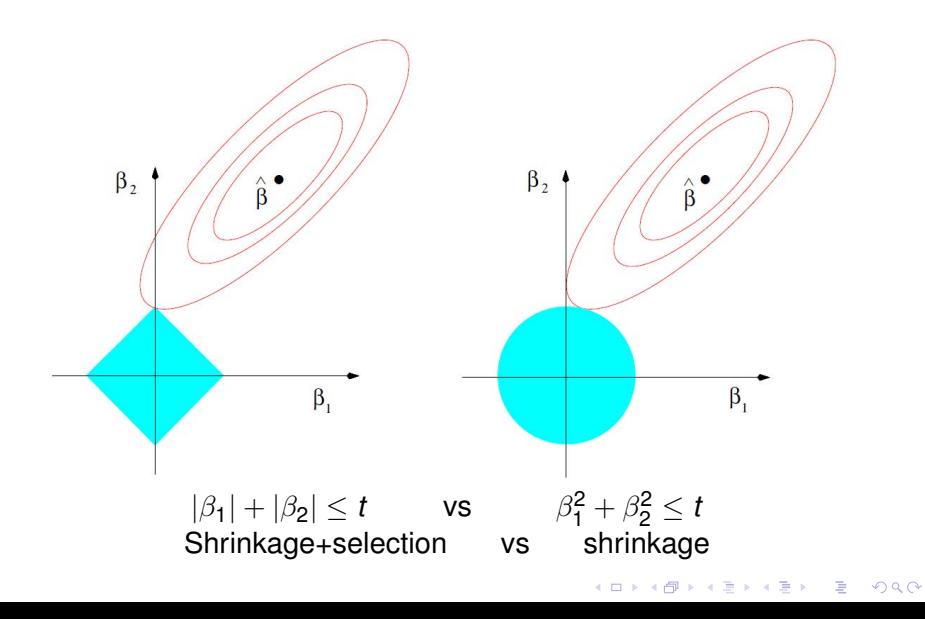

K ロ ▶ K @ ▶ K 할 > K 할 > 1 할 > 9 Q Q\*

$$
\hat{\beta}^{\text{elastic}} = \text{argmin}_{\beta} \left[ \sum_{i=1}^{N} [y_i - (\beta_0 + \beta_1 x_{i1} + \dots + \beta_p x_{i,p})]^2 + \lambda \sum_{j=1}^{p} \left( \alpha |\beta_j| + (1 - \alpha) |\beta_j|^2 \right) \right]
$$

Elastic-net selects like a lasso, shrinks like a ridge.

For  $\alpha=.8$ , the elastic-net penalty  $\sum_{j=1}^2 \left(.8|\beta_j|+.2|\beta_j|^2\right)\leq t$ 

K ロ ▶ K @ ▶ K 할 ▶ K 할 ▶ 이 할 → 9 Q Q\*

$$
\hat{\beta}^{\text{elastic}} = \text{argmin}_{\beta} \left[ \sum_{i=1}^{N} [y_i - (\beta_0 + \beta_1 x_{i1} + \dots + \beta_p x_{i,p})]^2 + \lambda \sum_{j=1}^{p} \left( \alpha |\beta_j| + (1 - \alpha) |\beta_j|^2 \right) \right]
$$

Elastic-net selects like a lasso, shrinks like a ridge.

For  $\alpha=.8$ , the elastic-net penalty  $\sum_{j=1}^2 \left(.8|\beta_j|+.2|\beta_j|^2\right)\leq t$ 

$$
\hat{\beta}^{\text{elastic}} = \text{argmin}_{\beta} \left[ \sum_{i=1}^{N} [y_i - (\beta_0 + \beta_1 x_{i1} + \dots + \beta_p x_{i,p})]^2 + \lambda \sum_{j=1}^{p} \left( \alpha |\beta_j| + (1 - \alpha) |\beta_j|^2 \right) \right]
$$

Elastic-net selects like a lasso, shrinks like a ridge.

#### Example

For  $\alpha=.8$ , the elastic-net penalty  $\sum_{j=1}^2 \left(.8|\beta_j|+.2|\beta_j|^2\right) \leq t$ 

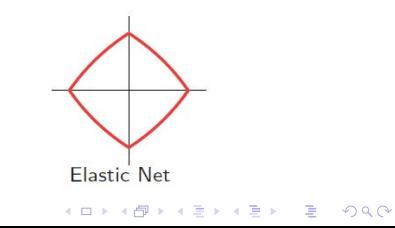

K ロ ▶ K @ ▶ K 할 > K 할 > 1 할 > 9 Q Q\*

To find  $\hat{\beta}^{\text{bridge}}$  that

minimize<sub>β</sub> 
$$
RSS(β) = \sum_{i=1}^{N} [y_i - (β_0 + β_1x_{i1} + \dots + β_px_{i,p})]^2
$$
  
subject to 
$$
\sum_{j=1}^{P} |\beta_j|^q \le t \text{ (size constraint)}
$$

OR

$$
\hat{\beta}^{\text{bridge}} = \text{argmin}_{\beta} \left[ \sum_{i=1}^{N} [y_i - (\beta_0 + \beta_1 x_{i1} + \dots + \beta_p x_{i,p})]^2 + \lambda \sum_{j=1}^{p} |\beta_j|^q \right]
$$

with no closed form for  $0 < q \leq 1$ .

To find  $\hat{\beta}^{\text{bridge}}$  that

minimize<sub>β</sub> 
$$
RSS(β) = \sum_{i=1}^{N} [y_i - (β_0 + β_1x_{i1} + \dots + β_px_{i,p})]^2
$$
  
subject to 
$$
\sum_{j=1}^{p} |\beta_j|^q \le t \text{ (size constraint)}
$$

OR

$$
\hat{\beta}^{\text{bridge}} = \text{argmin}_{\beta} \left[ \sum_{i=1}^{N} [y_i - (\beta_0 + \beta_1 x_{i1} + \cdots + \beta_p x_{i,p})]^2 + \lambda \sum_{j=1}^{p} |\beta_j|^q \right]
$$

K ロ ▶ K @ ▶ K 할 ▶ K 할 ▶ . 할 . ⊙ Q @

with no closed form for  $0 < q \leq 1$ .

To find  $\hat{\beta}^{\text{bridge}}$  that

minimize<sub>β</sub> 
$$
RSS(β) = \sum_{i=1}^{N} [y_i - (β_0 + β_1x_{i1} + \dots + β_px_{i,p})]^2
$$
  
subject to 
$$
\sum_{j=1}^{p} |\beta_j|^q \le t \text{ (size constraint)}
$$

OR

$$
\hat{\beta}^{\text{bridge}} = \text{argmin}_{\beta} \left[ \sum_{i=1}^{N} [y_i - (\beta_0 + \beta_1 x_{i1} + \cdots + \beta_p x_{i,p})]^2 + \lambda \sum_{j=1}^{p} |\beta_j|^q \right]
$$

KO K K Ø K K E K K E K Y S K Y K K K K K

with no closed form for  $0 < q \leq 1$ .

 $|\beta_1|^q + |\beta_2|^q \leq t$  for some *q* values.

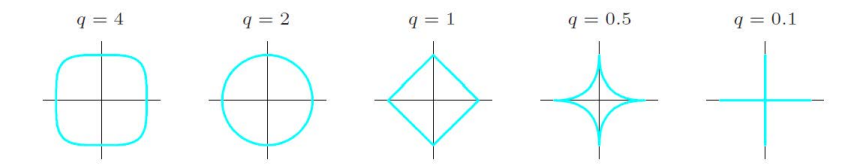

**I** When  $q = 0$ , the penalty term becomes  $\lambda \sum_{j=1}^{p} I(\beta_j \neq 0)$ If columns of *X* are orthonormal  $(X^T X = I)$ , then  $\hat{\beta}^{\mathsf{bridge}}=\hat{\beta}^{\mathsf{ols}} I(|\hat{\beta}^{\mathsf{ols}}|\geq |\hat{\beta}^{\mathsf{ols}}_{(\pmb{M})}|)$ 

where  $\hat{\beta}^{ols}_{(M)}$  is the  $M^{th}$  largest coefficient. It is called hard thresholding. It is a subset selection method.

KID K@ KKEX KEX E 1090

- **I** When  $q = 0$ , the penalty term becomes  $\lambda \sum_{j=1}^{p} I(\beta_j \neq 0)$
- If columns of *X* are orthonormal  $(X^T X = I)$ , then

$$
\hat{\beta}^{\text{bridge}} = \hat{\beta}^{\text{ols}} I(|\hat{\beta}^{\text{ols}}| \geq |\hat{\beta}^{\text{ols}}_{(M)}|)
$$

where βˆ*ols* (*M*) is the *Mth* largest coefficient. It is called hard thresholding. It is a subset selection method.

KID KA KERKER E VOOR

# *Bayesian Interpretation (bridge, lasso, and ridge)*

KEL KALEYKEN E YAN

Bayesian Interpretation (bridge, lasso, and ridge) Define: The generalized Gaussian distribution  $GG_q(\mu,\tau^2)$  with pdf

$$
f_q(x)=\frac{1}{2\Gamma(1+\frac{1}{q})\sqrt{\frac{\Gamma(1/q)}{\Gamma(3/q)}}}\,e^{-(\frac{\Gamma(3/q)}{\Gamma(1/q)})^{q/2}|\frac{x-\mu}{\tau}|^q},\text{ for }x\in\mathbb{R}
$$

with mean  $\mu$  and variance  $\tau^2.$ 

**If** When  $q = 1$ , then  $GG_1(\mu, \tau)$  is the Laplace distribution.

$$
f_1(x)=\frac{1}{\sqrt{2}\tau}e^{-\sqrt{2}|\frac{x-\mu}{\tau}|},\text{ for }x\in\mathbb{R}
$$

 $\blacktriangleright$  When  $q = 2$ , then  $GG_2(\mu, \tau)$  is the normal distribution  $N(\mu, \tau^2)$ .

$$
f_2(x) = \frac{1}{\sqrt{2\pi}\tau} e^{-\frac{1}{2}(\frac{x-\mu}{\tau})^2}
$$
, for  $x \in \mathbb{R}$ 

KID K@ KKEX KEX E 1090

Bayesian Interpretation (bridge, lasso, and ridge) Define: The generalized Gaussian distribution  $GG_q(\mu,\tau^2)$  with pdf

$$
f_q(x)=\frac{1}{2\Gamma(1+\frac{1}{q})\sqrt{\frac{\Gamma(1/q)}{\Gamma(3/q)}}}\,e^{-(\frac{\Gamma(3/q)}{\Gamma(1/q)})^{q/2}|\frac{x-\mu}{\tau}|^q},\text{ for }x\in\mathbb{R}
$$

with mean  $\mu$  and variance  $\tau^2.$ 

**If** When  $q = 1$ , then  $GG_1(\mu, \tau)$  is the Laplace distribution.

$$
f_1(x)=\frac{1}{\sqrt{2}\tau}e^{-\sqrt{2}|\frac{x-\mu}{\tau}|}, \text{ for } x\in\mathbb{R}
$$

 $\blacktriangleright$  When  $q = 2$ , then  $GG_2(\mu, \tau)$  is the normal distribution  $N(\mu, \tau^2)$ .

$$
f_2(x)=\frac{1}{\sqrt{2\pi}\tau}e^{-\frac{1}{2}(\frac{x-\mu}{\tau})^2}, \text{ for } x\in\mathbb{R}
$$

KID K@ KKEX KEX E 1090

Bayesian Interpretation (bridge, lasso, and ridge)

The generalized Gaussian distribution  $GG_{q}(\mu,\tau^{2})$  with pdf

$$
f_q(x)=\frac{1}{2\Gamma(1+\frac{1}{q})\sqrt{\frac{\Gamma(1/q)}{\Gamma(3/q)}}\,\tau}e^{-\left(\frac{\Gamma(3/q)}{\Gamma(1/q)}\right)^{q/2}|\frac{x-\mu}{\tau}|^q},\text{ for }x\in\mathbb{R}
$$

with mean  $\mu$  and variance  $\tau^{\mathsf{2}}.$ 

- ▶ When  $q \to \infty$ , then  $GG_q(\mu, \tau)$  converges point-wise to the uniform distribution  $\mathit{Uniform}(\mu-\sqrt{3}\tau,\mu+\sqrt{3}\tau).$
- ▶ When  $q \to 0^+$ , then  $GG_q(\mu, \tau)$  converges to a degenerate distribution at  $x = \mu$ .

**KORKAR KERKER E VOOR** 

Bayesian Interpretation (bridge, lasso, and ridge)

The generalized Gaussian distribution  $GG_{q}(\mu,\tau^{2})$  with pdf

$$
f_q(x)=\frac{1}{2\Gamma(1+\frac{1}{q})\sqrt{\frac{\Gamma(1/q)}{\Gamma(3/q)}}\,\tau}e^{-\left(\frac{\Gamma(3/q)}{\Gamma(1/q)}\right)^{q/2}|\frac{x-\mu}{\tau}|^q},\text{ for }x\in\mathbb{R}
$$

with mean  $\mu$  and variance  $\tau^{\mathsf{2}}.$ 

- ▶ When  $q \to \infty$ , then  $GG_q(\mu, \tau)$  converges point-wise to the uniform distribution  $\mathit{Uniform}(\mu-\sqrt{3}\tau,\mu+\sqrt{3}\tau).$
- ▶ When  $q \to 0^+$ , then  $GG_q(\mu, \tau)$  converges to a degenerate distribution at  $x = \mu$ .

**KORKAR KERKER E VOOR** 

The linear regression model is

$$
Y=X\beta+\epsilon,
$$

where  $X$  is a  $N\times (p+1),$  and  $\epsilon \sim {\sf N}(0,\sigma^2 I_N).$ Then,

 $Y \sim N(X\beta, \sigma^2 I_N)$ .

So the likelihood function is

$$
L(\beta,\sigma|\mathbf{y})=\prod_{i=1}^N\frac{1}{\sqrt{2\pi}\sigma}e^{-\frac{1}{2}(\frac{y_i-(\beta_0+\sum_{j=1}^p x_{i,j}\beta_j)}{\sigma})^2}
$$

K ロ ▶ K @ ▶ K 할 ▶ K 할 ▶ | 할 | K 9 Q Q

The linear regression model is

$$
Y=X\beta+\epsilon,
$$

where  $X$  is a  $N\times (p+1),$  and  $\epsilon \sim {\sf N}(0,\sigma^2 I_N).$ Then,

 $Y \sim N(X\beta, \sigma^2 I_N)$ .

So the likelihood function is

$$
L(\beta,\sigma|\mathbf{y})=\prod_{i=1}^N\frac{1}{\sqrt{2\pi}\sigma}e^{-\frac{1}{2}(\frac{y_i-(\beta_0+\sum_{j=1}^p x_{i,j}\beta_j)}{\sigma})^2}
$$

**KORK ERKER ADAM ADA** 

The linear regression model is

$$
Y=X\beta+\epsilon,
$$

where  $X$  is a  $N\times (p+1),$  and  $\epsilon \sim {\sf N}(0,\sigma^2 I_N).$ Then,

$$
Y \sim N(X\beta, \sigma^2 I_N).
$$

So the likelihood function is

$$
L(\beta,\sigma|\mathbf{y})=\prod_{i=1}^N\frac{1}{\sqrt{2\pi}\sigma}e^{-\frac{1}{2}(\frac{y_i-(\beta_0+\sum_{j=1}^p x_{i,j}\beta_j)}{\sigma})^2}
$$

K ロ ▶ K @ ▶ K 할 ▶ K 할 ▶ | 할 | K 9 Q Q

#### By Bayes' rule

#### *posterior* ∝ *Likelihood* · *prior*

Choose  $GG<sub>q</sub>(0, \tau)$  to be a prior for each of the coefficients  $\beta_1, \ldots, \beta_p$  (with the assumption that they are independent). Thus,

$$
\begin{split} \textit{posterior} &\propto \prod_{i=1}^{N} e^{-\frac{1}{2}(\frac{y_{i}-(\beta_{0}+\sum_{j=1}^{p}x_{i,j}\beta_{j})}{\sigma})^{2}} \cdot \prod_{j=1}^{p} e^{-(\frac{\Gamma(3/q)}{\Gamma(1/q)})^{q/2}|\frac{\beta_{j}}{\tau}|^{q}} \\ &= e^{-\frac{1}{2\sigma^{2}}\sum_{i=1}^{N}(y_{i}-(\beta_{0}+\sum_{j=1}^{p}x_{i,j}\beta_{j}))^{2}} \cdot e^{-(\frac{\Gamma(3/q)}{\tau^{2}\Gamma(1/q)})^{q/2}\sum_{j=1}^{p}|\beta_{j}|^{q}} \\ &= e^{-\frac{1}{2\sigma^{2}}\left[\sum_{i=1}^{N}(y_{i}-(\beta_{0}+\sum_{j=1}^{p}x_{i,j}\beta_{j}))^{2} + \lambda \sum_{j=1}^{p}|\beta_{j}|^{q}\right]} \end{split}
$$

**KOD KARD KED KED BE YOUR** 

By Bayes' rule

#### *posterior* ∝ *Likelihood* · *prior*

Choose  $GG<sub>q</sub>(0, \tau)$  to be a prior for each of the coefficients  $\beta_1, \ldots, \beta_p$  (with the assumption that they are independent). Thus,

$$
\begin{split} \textit{posterior} &\propto \prod_{i=1}^{N} e^{-\frac{1}{2}(\frac{y_{i}-(\beta_{0}+\sum_{j=1}^{p}x_{i,j}\beta_{j})}{\sigma})^{2}} \cdot \prod_{j=1}^{p} e^{-(\frac{\Gamma(3/q)}{\Gamma(1/q)})^{q/2}|\frac{\beta_{j}}{\tau}|^{q}} \\ &= e^{-\frac{1}{2\sigma^{2}}\sum_{i=1}^{N}(y_{i}-(\beta_{0}+\sum_{j=1}^{p}x_{i,j}\beta_{j}))^{2}} \cdot e^{-(\frac{\Gamma(3/q)}{\tau^{2}\Gamma(1/q)})^{q/2}\sum_{j=1}^{p}|\beta_{j}|^{q}} \\ &= e^{-\frac{1}{2\sigma^{2}}\left[\sum_{i=1}^{N}(y_{i}-(\beta_{0}+\sum_{j=1}^{p}x_{i,j}\beta_{j}))^{2} + \lambda \sum_{j=1}^{p}|\beta_{j}|^{q}\right]} \end{split}
$$

**KORK ERKER ADAM ADA** 

By Bayes' rule

#### *posterior* ∝ *Likelihood* · *prior*

Choose  $GG<sub>q</sub>(0, \tau)$  to be a prior for each of the coefficients  $\beta_1, \ldots, \beta_p$  (with the assumption that they are independent). Thus,

$$
\begin{split}\n\text{posterior} &\propto \prod_{i=1}^{N} e^{-\frac{1}{2}(\frac{y_{i}-(\beta_{0}+\sum_{j=1}^{P}x_{i,j}\beta_{j})}{\sigma})^{2}} \cdot \prod_{j=1}^{P} e^{-(\frac{\Gamma(3/q)}{\Gamma(1/q)})^{q/2}|\frac{\beta_{j}}{\tau}|^{q}} \\
&= e^{-\frac{1}{2\sigma^{2}}\sum_{i=1}^{N}(y_{i}-(\beta_{0}+\sum_{j=1}^{P}x_{i,j}\beta_{j}))^{2}} \cdot e^{-(\frac{\Gamma(3/q)}{\tau^{2}\Gamma(1/q)})^{q/2}\sum_{j=1}^{P}|\beta_{j}|^{q}} \\
&= e^{-\frac{1}{2\sigma^{2}}\left[\sum_{i=1}^{N}(y_{i}-(\beta_{0}+\sum_{j=1}^{P}x_{i,j}\beta_{j}))^{2}+\lambda\sum_{j=1}^{P}|\beta_{j}|^{q}\right]}\n\end{split}
$$

**KORK ERKER ADAM ADA** 

By Bayes' rule

#### *posterior* ∝ *Likelihood* · *prior*

Choose  $GG<sub>q</sub>(0, \tau)$  to be a prior for each of the coefficients  $\beta_1, \ldots, \beta_p$  (with the assumption that they are independent). Thus,

$$
\begin{split}\n\text{posterior} &\propto \prod_{i=1}^{N} e^{-\frac{1}{2}(\frac{y_{i}-(\beta_{0}+\sum_{j=1}^{p}x_{i,j}\beta_{j})}{\sigma})^{2}} \cdot \prod_{j=1}^{p} e^{-(\frac{\Gamma(3/q)}{\Gamma(1/q)})^{q/2}|\frac{\beta_{j}}{\tau}|^{q}} \\
&= e^{-\frac{1}{2\sigma^{2}}\sum_{i=1}^{N}(y_{i}-(\beta_{0}+\sum_{j=1}^{p}x_{i,j}\beta_{j}))^{2}} \cdot e^{-(\frac{\Gamma(3/q)}{\tau^{2}\Gamma(1/q)})^{q/2}\sum_{j=1}^{p}|\beta_{j}|^{q}} \\
&= e^{-\frac{1}{2\sigma^{2}}\left[\sum_{i=1}^{N}(y_{i}-(\beta_{0}+\sum_{j=1}^{p}x_{i,j}\beta_{j}))^{2}+\lambda\sum_{j=1}^{p}|\beta_{j}|^{q}\right]}\n\end{split}
$$

**KORK ERKER ADAM ADA** 

By Bayes' rule

#### *posterior* ∝ *Likelihood* · *prior*

Choose  $GG<sub>q</sub>(0, \tau)$  to be a prior for each of the coefficients  $\beta_1, \ldots, \beta_p$  (with the assumption that they are independent). Thus,

$$
\begin{split} \textit{posterior} &\propto \prod_{i=1}^{N} e^{-\frac{1}{2}(\frac{y_{i}-(\beta_{0}+\sum_{j=1}^{p}x_{i,j}\beta_{j})}{\sigma})^{2}} \cdot \prod_{j=1}^{p} e^{-(\frac{\Gamma(3/q)}{\Gamma(1/q)})^{q/2}|\frac{\beta_{j}}{\tau}|^{q}} \\ &= e^{-\frac{1}{2\sigma^{2}}\sum_{i=1}^{N}(y_{i}-(\beta_{0}+\sum_{j=1}^{p}x_{i,j}\beta_{j}))^{2}} \cdot e^{-(\frac{\Gamma(3/q)}{\tau^{2}\Gamma(1/q)})^{q/2}\sum_{j=1}^{p}|\beta_{j}|^{q}} \\ &= e^{-\frac{1}{2\sigma^{2}}\left[\sum_{i=1}^{N}(y_{i}-(\beta_{0}+\sum_{j=1}^{p}x_{i,j}\beta_{j}))^{2}+\lambda\sum_{j=1}^{p}|\beta_{j}|^{q}\right]} \end{split}
$$

KID K@ KKEX KEX E 1090

Thus, −*log posterior* is a linear function in

$$
\left[\sum_{i=1}^N(y_i-(\beta_0+\sum_{j=1}^px_{i,j}\beta_j))^2+\lambda\sum_{j=1}^p|\beta_j|^q\right]
$$

and so the posterior mode (the maximum point of the posterior distribution) is the minimum of the −*log posterior* and so it is the bridge estimate. If  $q = 2$ , then it is also the mean.

**KORK ERKER ADAM ADA** 

# *Principal Component Regression (PCR) - an unsupervised technique for dimension reduction*

# Principal Component Regression (PCR)

#### Starting with standardized data ...

PCR Idea: rotate the coordinates to reflect the most variability in the inputs in  $X$ , using  $z_i := X$  $v_i$ . Then perform regression on the new coordinate system. In that manner,

- 
- 

 $2990$ 

# Principal Component Regression (PCR)

Starting with standardized data ...

PCR Idea: rotate the coordinates to reflect the most variability in the inputs in  $X$ , using  $z_i := X$  $v_i$ . Then perform regression on the new coordinate system. In that manner,

- 
- 

 $QQ$ 

# Principal Component Regression (PCR)

Starting with standardized data ...

PCR Idea: rotate the coordinates to reflect the most variability in the inputs in  $X$ , using  $z_i := X$  $v_i$ . Then perform regression on the new coordinate system. In that manner,

- $\blacktriangleright$  We introduce the  $N \times M$  matrix  $W_M = XV$  with an  $p \times M$ orthonormal matrix *V* (with  $VV^T = I_p$ ) for some  $M \in \{1, 2, ..., p\}$
- In That is, the *i<sup>th</sup>* column of  $W_M$  is  $z_i = Xv_i$ .  $\blacktriangleright$  Then,

$$
Y = X\beta + \epsilon
$$

gives a reduced regression

$$
Y = W_M \theta + \epsilon
$$

**KORKAR KERKER E VOOR** 

where  $\theta = V^T\beta$  and so  $\beta = V\theta.$
Starting with standardized data ...

PCR Idea: rotate the coordinates to reflect the most variability in the inputs in  $X$ , using  $z_i := X$  $v_i$ . Then perform regression on the new coordinate system. In that manner,

- $\blacktriangleright$  We introduce the  $N \times M$  matrix  $W_M = XV$  with an  $p \times M$ orthonormal matrix *V* (with  $VV^T = I_p$ ) for some  $M \in \{1, 2, ..., p\}$
- If That is, the *i<sup>th</sup>* column of  $W_M$  is  $z_i = Xv_i$ .  $\blacktriangleright$  Then,

 $Y = X\beta + \epsilon$ 

gives a reduced regression

$$
Y = W_M \theta + \epsilon
$$

**KORKAR KERKER E VOOR** 

where  $\theta = V^T\beta$  and so  $\beta = V\theta.$ 

Starting with standardized data ...

PCR Idea: rotate the coordinates to reflect the most variability in the inputs in  $X$ , using  $z_i := X$  $v_i$ . Then perform regression on the new coordinate system. In that manner,

- $\blacktriangleright$  We introduce the  $N \times M$  matrix  $W_M = XV$  with an  $p \times M$ orthonormal matrix *V* (with  $VV^T = I_p$ ) for some  $M \in \{1, 2, ..., p\}$
- If That is, the *i<sup>th</sup>* column of  $W_M$  is  $z_i = Xv_i$ .

 $\blacktriangleright$  Then,

$$
Y=X\beta+\epsilon
$$

gives a reduced regression

$$
Y = W_M \theta + \epsilon
$$

KID KA KERKER E VAO

where  $\theta = \bm{V}^{\mathsf{T}}\beta$  and so  $\beta = \bm{V}\theta.$ 

Thus,

 $\blacktriangleright$  The PCR estimate is

 $\hat{\beta}^{per} = V \hat{\theta}$ .

If  $M = p$ , then

 $\hat{\beta}^{\text{pcr}} = \hat{\beta}^{\text{ols}}$ .

K ロ ▶ K @ ▶ K 할 ▶ K 할 ▶ 이 할 → 9 Q Q\*

Thus,

 $\blacktriangleright$  The PCR estimate is

$$
\hat{\beta}^{\text{pcr}} = V\hat{\theta}.
$$

If  $M = p$ , then

$$
\hat{\beta}^{\text{pcr}} = \hat{\beta}^{\text{ols}}.
$$

K ロ ▶ K @ ▶ K 할 ▶ K 할 ▶ 이 할 → 9 Q Q\*

 $\triangleright$  PCR starts with principal component analysis (PCA), an unsupervised learning, from *X*.

- $\triangleright$  PCR shares the idea of principal components with ridge regression ...
- $\triangleright$  Ridge Regression shrinks in the principal component directions of the small variance, whereas Principal Component Regression omit those directions (a number of *p* − *M* smallest eigenvalues).
- $\triangleright$  Yet. PCR, like ridge regresion, is not a subset selection method, since the *M* components *z<sup>i</sup>* 's are linear combinations of the  $\rho$  inputs as in  $z_i = Xv_i$ .

- $\triangleright$  PCR starts with principal component analysis (PCA), an unsupervised learning, from *X*.
- $\triangleright$  PCR shares the idea of principal components with ridge regression ...
- $\triangleright$  Ridge Regression shrinks in the principal component directions of the small variance, whereas Principal Component Regression omit those directions (a number of *p* − *M* smallest eigenvalues).
- $\triangleright$  Yet, PCR, like ridge regresion, is not a subset selection method, since the *M* components *z<sup>i</sup>* 's are linear combinations of the  $\rho$  inputs as in  $z_i = Xv_i$ .

- $\triangleright$  PCR starts with principal component analysis (PCA), an unsupervised learning, from *X*.
- $\triangleright$  PCR shares the idea of principal components with ridge regression ...
- $\triangleright$  Ridge Regression shrinks in the principal component directions of the small variance, whereas Principal Component Regression omit those directions (a number of *p* − *M* smallest eigenvalues).
- $\triangleright$  Yet, PCR, like ridge regresion, is not a subset selection method, since the *M* components *z<sup>i</sup>* 's are linear combinations of the  $\rho$  inputs as in  $z_i = Xv_i$ .

- $\triangleright$  PCR starts with principal component analysis (PCA), an unsupervised learning, from *X*.
- $\triangleright$  PCR shares the idea of principal components with ridge regression ...
- $\triangleright$  Ridge Regression shrinks in the principal component directions of the small variance, whereas Principal Component Regression omit those directions (a number of *p* − *M* smallest eigenvalues).
- $\blacktriangleright$  Yet, PCR, like ridge regresion, is not a subset selection method, since the *M* components *z<sup>i</sup>* 's are linear combinations of the  $\rho$  inputs as in  $z_i = X$  $v_i$ .

#### Example (Prostate Cancer)

Shrinkage factor  $d^2/(d^2+\lambda)$  versus the index of the component

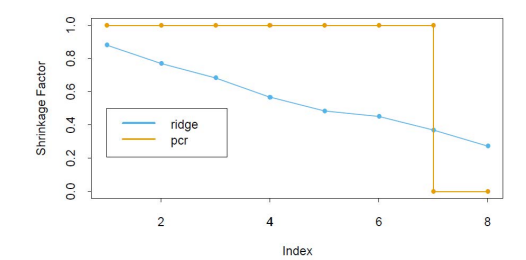

 $\left\{ \begin{array}{ccc} 1 & 0 & 0 \\ 0 & 1 & 0 \end{array} \right.$ 

 $2990$ 

B

## **PCR**

### Example (Prostate Cancer)

CV error shows optimal less complex at  $M = 7$  using 10-fold CV.

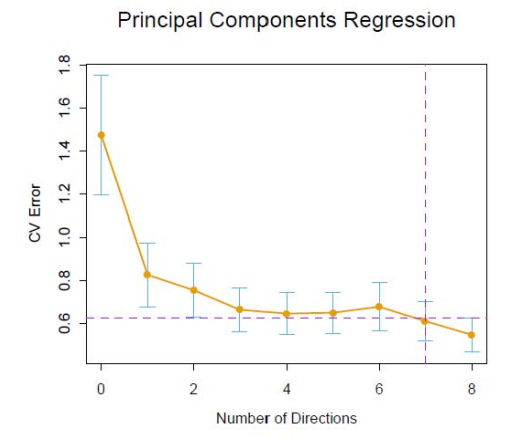

```
1. For population data X:
Step 1: Find v_1 = argmax Var(X\omega) = argmax \omega^TVar(X)\omegaω:ωT ω=1
\textsf{Step 2:} Find \textsf{v}_2 = \textit{argmax} Var(X\omega)Cov(X\omega, XV_1)=0Step M: Find v_M = argmax Var(X\omega)\omega:\omega^T\omega=1,
                        Cov(Xω,Xvi )=0;i=1,...,M−1
```
**KOD KARD KED KED BE YOUR** 

1. For population data *X*:  $\mathsf{Step}\ 1\colon$  Find  $\mathsf{v}_1 = \mathsf{argmax}\ \mathsf{Var}(X\omega) = \mathsf{argmax}\ \omega^\mathsf{T}\ \mathsf{Var}(X)\omega$ ω:ω*<sup>T</sup>* ω=1  $ω:ω<sup>T</sup>ω=1$  $\textsf{Step 2:}$  Find  $\textsf{v}_2 = \textit{argmax}$  Var $(X\omega)$ ω:ω*<sup>T</sup>* ω=1,  $Cov(X\omega, XV_1)=0$ Step *M*: Find  $v_M = a$ rgmax  $Var(X\omega)$ ω:ω*<sup>T</sup>* ω=1,  $Cov(X \omega, XV_i) = 0; i = 1,...,M-1$ 

**KOD KARD KED KED BE YOUR** 

1. For population data *X*:  $\mathsf{Step}\ 1\colon$  Find  $\mathsf{v}_1 = \mathsf{argmax}\ \mathsf{Var}(X\omega) = \mathsf{argmax}\ \omega^\mathsf{T}\ \mathsf{Var}(X)\omega$ ω:ω*<sup>T</sup>* ω=1  $ω:ω<sup>T</sup>ω=1$  $Step 2:$  Find  $v_2 = \text{argmax}$  Var $(X\omega)$  $\omega:\omega^T\omega=1$ ,  $Cov(X\omega, Xv_1)=0$ Step *M*: Find  $v_M = a$ rgmax  $Var(X\omega)$ ω:ω*<sup>T</sup>* ω=1, *Cov*(*X*ω,*Xv<sup>i</sup>* )=0;*i*=1,...,*M*−1

**KORKARA KERKER DAGA** 

1. For population data *X*:  $\mathsf{Step}\ 1\colon$  Find  $\mathsf{v}_1 = \mathsf{argmax}\ \mathsf{Var}(X\omega) = \mathsf{argmax}\ \omega^\mathsf{T}\ \mathsf{Var}(X)\omega$ ω:ω*<sup>T</sup>* ω=1  $ω:ω<sup>T</sup>ω=1$  $Step 2:$  Find  $v_2 = \text{argmax}$  Var $(X\omega)$  $\omega:\omega^T\omega=1$ ,  $Cov(X\omega, Xv_1)=0$ . . . Step *M*: Find  $v_M = a$ rgmax  $Var(X\omega)$ ω:ω*<sup>T</sup>* ω=1, *Cov*(*X*ω,*Xv<sup>i</sup>* )=0;*i*=1,...,*M*−1

**KOD KARD KED KED BE YOUR** 

1. For population data *X*:  $\mathsf{Step}\ 1\colon$  Find  $\mathsf{v}_1 = \mathsf{argmax}\ \mathsf{Var}(X\omega) = \mathsf{argmax}\ \omega^\mathsf{T}\ \mathsf{Var}(X)\omega$ ω:ω*<sup>T</sup>* ω=1  $ω:ω<sup>T</sup>ω=1$  $Step 2:$  Find  $v_2 = \text{argmax}$  Var $(X\omega)$  $\omega:\omega^T\omega=1$ ,  $Cov(X\omega, Xv_1)=0$ . . . Step *M*: Find *v<sup>M</sup>* = *argmax*  $\omega:\omega^T\omega=1$ ,  $Cov(X \omega, XV_i) = 0; i = 1,..., M-1$ *Var*(*X*ω)

KEL KALEY KEY E NAG

1. For population data *X*:  $\mathsf{Step}\ 1\colon$  Find  $\mathsf{v}_1 = \mathsf{argmax}\ \mathsf{Var}(X\omega) = \mathsf{argmax}\ \omega^\mathsf{T}\ \mathsf{Var}(X)\omega$ ω:ω*<sup>T</sup>* ω=1  $ω:ω<sup>T</sup>ω=1$  $Step 2:$  Find  $v_2 = \text{argmax}$  Var $(X\omega)$  $\omega:\omega^T\omega=1$ ,  $Cov(X\omega, Xv_1)=0$ . . . Step *M*: Find *v<sup>M</sup>* = *argmax*  $\omega:\omega^T\omega=1$ ,  $Cov(X \omega, XV_i) = 0; i = 1,..., M-1$ *Var*(*X*ω)

KEL KALEY KEY E NAG

1. For population data *X*:  $\mathsf{Step}\ 1\colon$  Find  $\mathsf{v}_1 = \mathsf{argmax}\ \mathsf{Var}(X\omega) = \mathsf{argmax}\ \omega^\mathsf{T}\ \mathsf{Var}(X)\omega$ ω:ω*<sup>T</sup>* ω=1 ω:ω*<sup>T</sup>* ω=1  $Step 2:$  Find  $v_2 = \text{argmax}$  Var $(X\omega)$  $\omega:\omega^T\omega=1$ ,  $Cov(X\omega, Xv_1)=0$ . . . Step *M*: Find  $v_M =$  $\omega:\omega^T\omega=1$ , *Cov*(*X*ω,*Xv<sup>i</sup>* )=0;*i*=1,...,*M*−1 *Var*(*X*ω)

KEL KALEY KEY E NAG

1. For population data *X*:  $\mathsf{Step}\ 1\colon$  Find  $\mathsf{v}_1 = \mathsf{argmax}\ \mathsf{Var}(X\omega) = \mathsf{argmax}\ \omega^\mathsf{T}\ \mathsf{Var}(X)\omega$ ω:ω*<sup>T</sup>* ω=1 ω:ω*<sup>T</sup>* ω=1  $Step 2:$  Find  $v_2 = \text{argmax}$  Var $(X\omega)$  $\omega:\omega^T\omega=1$ ,  $Cov(X\omega, Xv_1)=0$ . . . Step *M*: Find  $v_M =$  $\omega:\omega^T\omega=1$ ,  $Cov(X \omega, XV_i) = 0; i = 1,..., M-1$ *Var*(*X*ω)

KEL KALEY KEY E NAG

```
2. For sample data X:
 \mathsf{Step}\ 1\colon Find \mathsf{v}_1 = \mathsf{argmax}\, \omega^\mathsf{T} X^\mathsf{T} X \omegaω:ωT ω=1
 Step 2: Find v_2= argmax \omega^T X^T X \omegaω:ωT ω=1,
                             \omega^T X^T X V_1 = 0Step M: Find v_M = \text{argmax} \qquad \omega^T X^T X \omegaωT XT Xvi=0;i=1,...,M−1
```
But, no guarantee that the directions with the largest variance/explanation of the predictor, will also be the best for prediction. So ...

KEL KALEY KEY E NAG

```
2. For sample data X:
  Step 1: Find v_1 = argmax \, \omega^\mathsf{T} X^\mathsf{T} X \omegaω:ω<sup>T</sup>ω=1Step 2: Find v_2= argmax \omega^T X^T X \omegaω:ωT ω=1,
                          \omega^T X^T X V_1 = 0Step M: Find v_M = \text{argmax} \qquad \omega^T X^T X \omegaωT XT Xvi=0;i=1,...,M−1
But, no guarantee that the directions with the largest
```
variance/explanation of the predictor, will also be the best for prediction. So ...

KEL KALEY KEY E NAG

```
2. For sample data X:
  Step 1: Find v_1 = argmax \, \omega^\mathsf{T} X^\mathsf{T} X \omegaω:ωT ω=1
  Step 2: Find v_2 = argmax \ \omega^T X^T X \omega\omega:\omega^T\omega=1.
                         \omega^T X^T X V_1 = 0Step M: Find v_M = \text{argmax} \qquad \omega^T X^T X \omegaωT XT Xvi=0;i=1,...,M−1
But, no guarantee that the directions with the largest
variance/explanation of the predictor, will also be the best for
```
KEL KALEY KEY E NAG

```
2. For sample data X:
  Step 1: Find v_1 = argmax \, \omega^\mathsf{T} X^\mathsf{T} X \omegaω:ωT ω=1
  Step 2: Find v_2 = argmax \ \omega^T X^T X \omega\omega:\omega^T\omega=1.
                         \omega^T X^T X V_1 = 0.
          .
          .
 Step M: Find v_M = \text{argmax} \qquad \omega^T X^T X \omegaωT XT Xvi=0;i=1,...,M−1
But, no guarantee that the directions with the largest
variance/explanation of the predictor, will also be the best for
```
KEL KALEY KEY E NAG

```
2. For sample data X:
  Step 1: Find v_1 = argmax \, \omega^\mathsf{T} X^\mathsf{T} X \omegaω:ωT ω=1
  Step 2: Find v_2 = argmax \ \omega^T X^T X \omega\omega:\omega^T\omega=1.
                         \omega^T X^T X V_1 = 0.
          .
          .
Step M: Find v_M = \frac{argmax}{2}\omega:\omega^T\omega=1,
                          ωT XT Xvi=0;i=1,...,M−1
                                                   ω
TX
TXω
But, no guarantee that the directions with the largest
variance/explanation of the predictor, will also be the best for
```
KEL KALEY KEY E NAG

```
2. For sample data X:
  Step 1: Find v_1 = argmax \, \omega^\mathsf{T} X^\mathsf{T} X \omegaω:ωT ω=1
  Step 2: Find v_2 = argmax \ \omega^T X^T X \omega\omega:\omega^T\omega=1.
                         \omega^T X^T X V_1 = 0.
          .
          .
Step M: Find v_M = \frac{argmax}{2}\omega:\omega^T\omega=1,
                          ωT XT Xvi=0;i=1,...,M−1
                                                   ω
TX
TXω
But, no guarantee that the directions with the largest
variance/explanation of the predictor, will also be the best for
```
KEL KALEY KEY E NAG

```
2. For sample data X:
 Step 1: Find v_1 = argmax \, \omega^\mathsf{T} X^\mathsf{T} X \omegaω:ωT ω=1
 Step 2: Find v_2 = argmax \ \omega^T X^T X \omega\omega:\omega^T\omega=1,
                             \omega^T X^T X V_1 = 0.
           .
           .
Step M: Find v_M = \text{argmax} \qquad \omega^T X^T X \omega\omega:\omega^T\omega=1,
                              ωT XT Xvi=0;i=1,...,M−1
```
But, no guarantee that the directions with the largest variance/explanation of the predictor, will also be the best for prediction. So ...

**KORK EXTERNED ARA** 

*Partial Least Squares (PLS) - a supervised technique for dimension reduction*

#### Starting with standardized data but this time including *Y* ...

PLS Idea: rotate the coordinates to reflect the most correlation between the output *Y* and the inputs in *X*, using PLS directions  $z_i := X$ v $_i$ . Then perform regression on the new coordinate system. In that manner,

- 
- 

 $2990$ 

Starting with standardized data but this time including *Y* ... PLS Idea: rotate the coordinates to reflect the most correlation between the output *Y* and the inputs in *X*, using PLS directions  $z_i := X$ v $_i$ . Then perform regression on the new coordinate system. In that manner,

- 
- 

Starting with standardized data but this time including *Y* ... PLS Idea: rotate the coordinates to reflect the most correlation between the output *Y* and the inputs in *X*, using PLS directions  $z_i := X$ v $_i$ . Then perform regression on the new coordinate system. In that manner,

 $\blacktriangleright$  We introduce the  $N \times M$  matrix  $W_M = XV$  with an  $p \times M$ orthonormal matrix *V* (with  $VV^T = I_p$ ) for some  $M \in \{1, 2, ..., p\}$ 

In That is, the *i<sup>th</sup>* column of  $W_M$  is  $z_i = Xv_i$ .

 $\blacktriangleright$  Then.

 $Y = X\beta + \epsilon$ 

gives a reduced regression

$$
Y = W_M \theta + \epsilon
$$

**KORKAR KERKER E VOOR** 

where  $\theta = V^T \beta$  and so  $\beta = V \theta$ .

Starting with standardized data but this time including *Y* ... PLS Idea: rotate the coordinates to reflect the most correlation between the output *Y* and the inputs in *X*, using PLS directions  $z_i := X$ v $_i$ . Then perform regression on the new coordinate system. In that manner,

- $\blacktriangleright$  We introduce the  $N \times M$  matrix  $W_M = XV$  with an  $p \times M$ orthonormal matrix *V* (with  $VV^T = I_p$ ) for some  $M \in \{1, 2, ..., p\}$
- If That is, the *i<sup>th</sup>* column of  $W_M$  is  $z_i = Xv_i$ .

 $\blacktriangleright$  Then.

 $Y = X\beta + \epsilon$ 

gives a reduced regression

$$
Y = W_M \theta + \epsilon
$$

**KORKAR KERKER E VOOR** 

where  $\theta = V^T \beta$  and so  $\beta = V \theta$ .

Starting with standardized data but this time including *Y* ... PLS Idea: rotate the coordinates to reflect the most correlation between the output *Y* and the inputs in *X*, using PLS directions  $z_i := X$ v $_i$ . Then perform regression on the new coordinate system. In that manner,

- $\blacktriangleright$  We introduce the  $N \times M$  matrix  $W_M = XV$  with an  $p \times M$ orthonormal matrix *V* (with  $VV^T = I_p$ ) for some  $M \in \{1, 2, ..., p\}$
- If That is, the *i<sup>th</sup>* column of  $W_M$  is  $z_i = Xv_i$ .

 $\blacktriangleright$  Then.

$$
Y = X\beta + \epsilon
$$

gives a reduced regression

$$
Y = W_M \theta + \epsilon
$$

KID KA KERKER E VAO

where  $\theta = \bm{V}^{\mathsf{T}}\beta$  and so  $\beta = \bm{V}\theta.$ 

Thus,

 $\blacktriangleright$  The PLS estimate is

 $\hat{\beta}^{\text{pls}} = V \hat{\theta}.$ 

If  $M = p$ , then

 $\hat{\beta}^{\mathsf{p}\mathsf{l}\mathsf{s}}=\hat{\beta}^{\mathsf{o}\mathsf{l}\mathsf{s}}.$ 

KO K K Ø K K E K K E K Y S K Y K K K K K

Thus,

 $\blacktriangleright$  The PLS estimate is

$$
\hat{\beta}^{\text{pls}} = V\hat{\theta}.
$$

If  $M = p$ , then

$$
\hat{\beta}^{\text{pls}} = \hat{\beta}^{\text{ols}}.
$$

K ロ ▶ K @ ▶ K 할 > K 할 > 1 할 > 1 9 Q Q \*

PLS Directions  $z_i = Xv_i$ 

#### For population data *X*:

Step 1: Find

 $v_1 = \text{argmax Cov}^2(Y, X\omega) = \text{argmax Corr}^2(Y, X\omega)$  *Var*( $X\omega$ )

Step 2: Find  $v_2 = a$ rgmax  $Cov^2(Y, X\omega)$  $\omega$ <sup>T</sup> $\omega$ =1,  $Cov(X_{\omega}, X_{V_1})=0$ 

Step *M*: Find *v<sup>M</sup>* = *argmax*  $\omega:\omega^T\omega=1$ , *Cov*(*X*ω,*Xv<sup>i</sup>* )=0;*i*=1,...,*M*−1  $Cov<sup>2</sup>(Y, X\omega)$ 

PLS Directions  $z_i = Xv_i$ 

For population data *X*: Step 1: Find

> $v_1 = \text{argmax Cov}^2(Y, X\omega) = \text{argmax Corr}^2(Y, X\omega)$  *Var*( $X\omega$ )  $\ldots$ <sup>T</sup> $\ldots$  = 1  $\ldots$ <sup>T</sup> $\ldots$  = 1

> > KEL KALEY KEY E NAG

Step 2: Find  $v_2 = a$ rgmax  $Cov^2(Y, X\omega)$  $\omega$ <sup>T</sup> $\omega$ =1,  $Cov(X_{\omega}, X_{V_1}) = 0$ Step *M*: Find  $v_M = \text{argmax}$   $Cov^2(Y, X\omega)$ ω:ω*<sup>T</sup>* ω=1, *Cov*(*X*ω,*Xv<sup>i</sup>* )=0;*i*=1,...,*M*−1

PLS Directions  $z_i = Xv_i$ 

For population data *X*: Step 1: Find

$$
v_1 = \underset{\omega:\omega^T\omega=1}{\text{argmax }} \text{Cov}^2(Y, X\omega) = \underset{\omega:\omega^T\omega=1}{\text{argmax }} \text{Corr}^2(Y, X\omega) \text{ Var}(X\omega)
$$

K ロ > K 個 > K ミ > K ミ > 「ミ → の Q Q →

Step 2: Find 
$$
v_2 = \underset{\omega: \omega^T \omega = 1,}{\text{argmax}} \text{Cov}^2(Y, X\omega)
$$
  
 $\text{Cov}(X\omega, Xv_1) = 0$ 

Step *M*: Find  $v_M = \text{argmax}$   $Cov^2(Y, X\omega)$  $\omega:\omega^T\omega=1$ ,  $Cov(X \omega, X \nu_i) = 0; i = 1,..., M-1$
For population data *X*: Step 1: Find

$$
v_1 = \underset{\omega:\omega^T\omega=1}{\text{argmax }} \text{Cov}^2(Y, X\omega) = \underset{\omega:\omega^T\omega=1}{\text{argmax }} \text{Corr}^2(Y, X\omega) \text{ Var}(X\omega)
$$

K ロ ▶ K @ ▶ K 할 ▶ K 할 ▶ .. 할 .. 990

Step 2: Find 
$$
v_2
$$
 = **argmax**  $Cov^2(Y, X\omega)$   
\n
$$
cov(x\omega, xv_1) = 0
$$
\n
$$
\vdots
$$
\nStep M: Find  $v_M$  =  $argmax_{\omega: \omega^T \omega = 1, \dots, M-1} Cov(X\omega, xv_i) = 0; i = 1, \dots, M-1$ 

. .

For population data *X*: Step 1: Find

$$
v_1 = \underset{\omega:\omega^T\omega=1}{\text{argmax }} \text{Cov}^2(Y, X\omega) = \underset{\omega:\omega^T\omega=1}{\text{argmax }} \text{Corr}^2(Y, X\omega) \text{ Var}(X\omega)
$$

K ロ > K 個 > K ミ > K ミ > 「ミ → の Q Q →

Step 2: Find 
$$
v_2 = \underset{\omega : \omega^T \omega = 1,}{\text{argmax}} \text{Cov}^2(Y, X\omega)
$$
  

$$
\text{Cov}(X\omega, Xv_1) = 0
$$

. Step *M*: Find  $v_M =$  *argmax*  $\omega:\omega^T\omega=1$ ,  $Cov(X \omega, X \nu_i) = 0; i = 1, \ldots, M-1$  $Cov<sup>2</sup>(Y, X<sub>w</sub>)$ 

. .

For population data *X*: Step 1: Find

$$
v_1 = \underset{\omega:\omega^T\omega=1}{\text{argmax }} \text{Cov}^2(Y, X\omega) = \underset{\omega:\omega^T\omega=1}{\text{argmax }} \text{Corr}^2(Y, X\omega) \text{ Var}(X\omega)
$$

K ロ > K 個 > K ミ > K ミ > 「ミ → の Q Q →

Step 2: Find 
$$
v_2 = \underset{\omega : \omega^T \omega = 1,}{\text{argmax}} \text{Cov}^2(Y, X\omega)
$$
  

$$
\text{Cov}(X\omega, Xv_1) = 0
$$

. Step *M*: Find  $v_M =$  *argmax*  $\omega:\omega^T\omega=1$ ,  $Cov(X \omega, X \nu_i) = 0; i = 1, \ldots, M-1$  $Cov<sup>2</sup>(Y, X<sub>w</sub>)$ 

. .

For population data *X*: Step 1: Find

$$
v_1 = \underset{\omega:\omega^T\omega=1}{\text{argmax }} \text{Cov}^2(Y, X\omega) = \underset{\omega:\omega^T\omega=1}{\text{argmax }} \text{Corr}^2(Y, X\omega) \text{ Var}(X\omega)
$$

K ロ ▶ K @ ▶ K 할 ▶ K 할 ▶ 이 할 → 9 Q Q\*

Step 2: Find 
$$
v_2 = \underset{\omega:\omega^T\omega=1,}{\text{argmax}} Cov(Y, X\omega)
$$
  
 $cov(X\omega, Xv_1)=0$ 

. Step *M*: Find *v<sup>M</sup>* = *argmax*  $\omega:\omega^T\omega=1$ ,  $Cov(X \omega, X \nu_i) = 0; i = 1,..., M-1$  $Cov<sup>2</sup>(Y, X<sub>w</sub>)$ 

.

For population data *X*: Step 1: Find

$$
v_1 = \underset{\omega:\omega^T\omega=1}{\text{argmax }} \text{Cov}^2(Y,X\omega) = \underset{\omega:\omega^T\omega=1}{\text{argmax }} \text{Corr}^2(Y,X\omega) \text{ Var}(X\omega)
$$

K ロ ▶ K @ ▶ K 할 ▶ K 할 ▶ 이 할 → 9 Q Q\*

Step 2: Find 
$$
v_2 = \underset{\omega: \omega^T \omega = 1,}{\text{argmax}} \text{Cov}^2(Y, X\omega)
$$
  

$$
\text{Cov}(X\omega, Xv_1) = 0
$$

. Step *M*: Find *v<sup>M</sup>* = *argmax*  $\omega:\omega^T\omega=1$ ,  $Cov(X \omega, X \nu_i) = 0; i = 1,..., M-1$  $Cov<sup>2</sup>(Y, X<sub>w</sub>)$ 

## PLS

#### Example (Prostate Cancer)

CV error shows optimal less complex at  $M = 2$  using 10-fold CV.

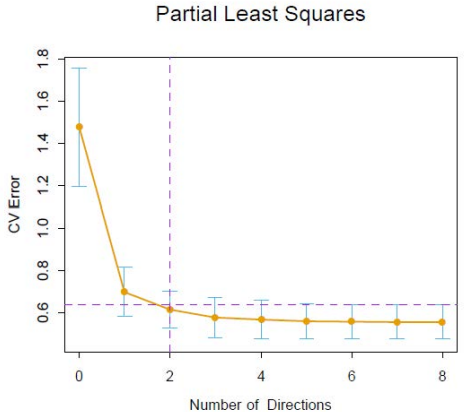

#### Example (Prostate Cancer)

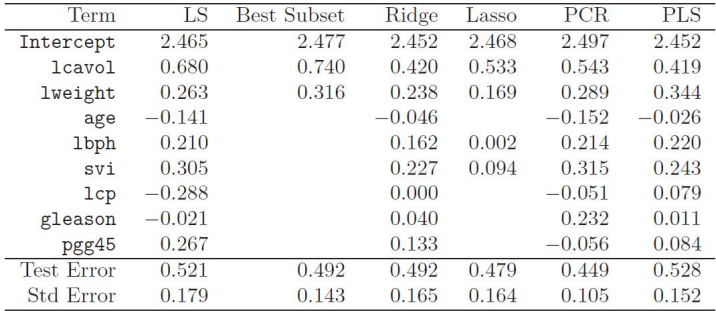

K ロ ▶ K @ ▶ K 할 ▶ K 할 ▶ 이 할 → 9 Q Q\*

#### It is a non-parametric method.

K-means Idea: the simplest is the K-nearest neighbor regression (K-NN). Thus, K-means regression is a local method. In that manner,

$$
\hat{f}(x_*) = \text{Average}(y_i | x_i \in N_k(x_*)) = \frac{1}{k} \sum_{x_i \in N_k(x_*)} y_i
$$

**KORK ERKER ADAM ADA** 

It is a non-parametric method.

K-means Idea: the simplest is the K-nearest neighbor regression (K-NN). Thus, K-means regression is a local method. In that manner,

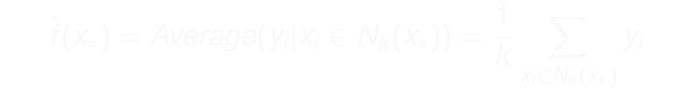

**KOD KOD KED KED E VOOR** 

It is a non-parametric method.

K-means Idea: the simplest is the K-nearest neighbor regression (K-NN). Thus, K-means regression is a local method. In that manner,

**I The predicted response at** *x*<sup>∗</sup> is

$$
\hat{f}(x_*) = Average(y_i | x_i \in N_k(x_*)) = \frac{1}{k} \sum_{x_i \in N_k(x_*)} y_i
$$

**KORKARA KERKER DAGA** 

where  $N_k(x_*)$  is a neighborhood of  $x_*$  of size  $k$ .

 $K = 1$  versus  $K = 9$ 

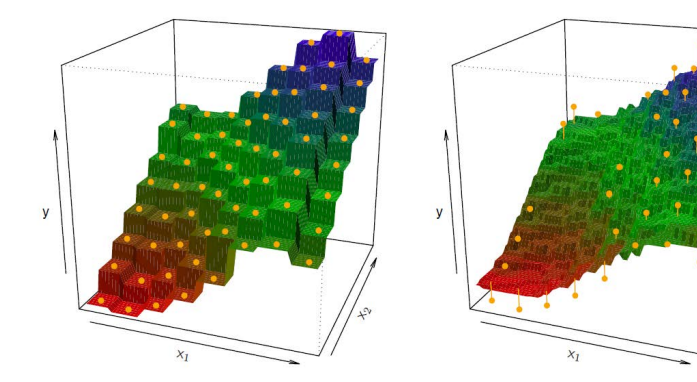

Parametric functions that really represent the data outperform non-parametric methods. Curse of dimensionality vs overfitting.

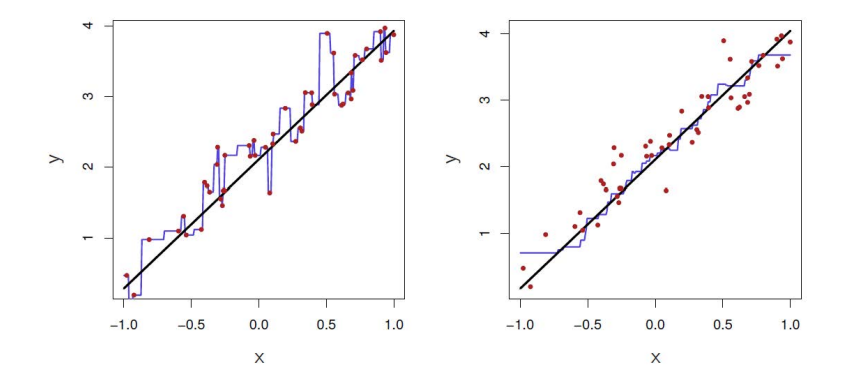

 $\left\{ \begin{array}{ccc} \square & \rightarrow & \left\langle \begin{array}{ccc} \square & \rightarrow & \left\langle \begin{array}{ccc} \square & \rightarrow & \left\langle \begin{array}{ccc} \square & \rightarrow & \left\langle \end{array} \right. \square \end{array} \right. \right. \end{array} \right. \end{array} \right.$  $2990$ 

# *End of Set 3*

K ロ ▶ K @ ▶ K 할 > K 할 > 1 할 > 9 Q Q\*